## JAIST Repository

https://dspace.jaist.ac.jp/

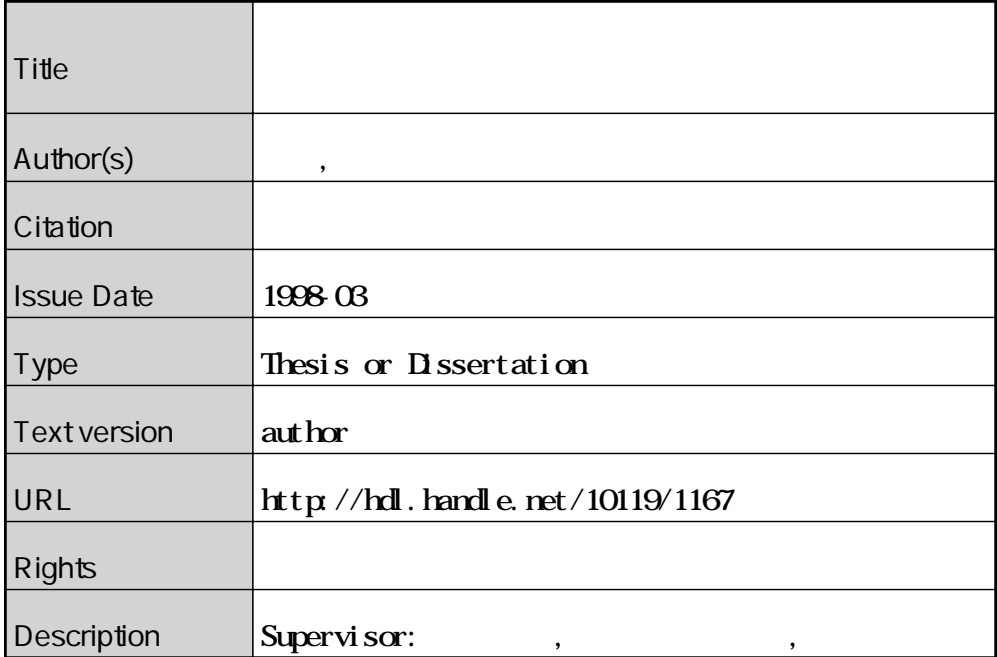

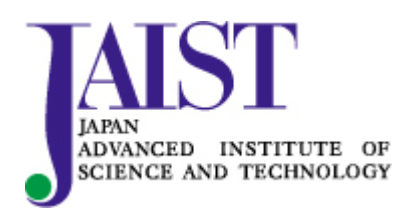

Japan Advanced Institute of Science and Technology

1998 2 13

Copyright  $\odot$  1998 by Takashi ISHIKAWA

 $\text{ISDR}$ 

1

#### $\rm ISDR$  and  $\rm AL$

#### $\hbox{AL}$

- $\bullet$
- 
- $\bullet$
- $\bullet$

- $\bullet$
- $\blacksquare$

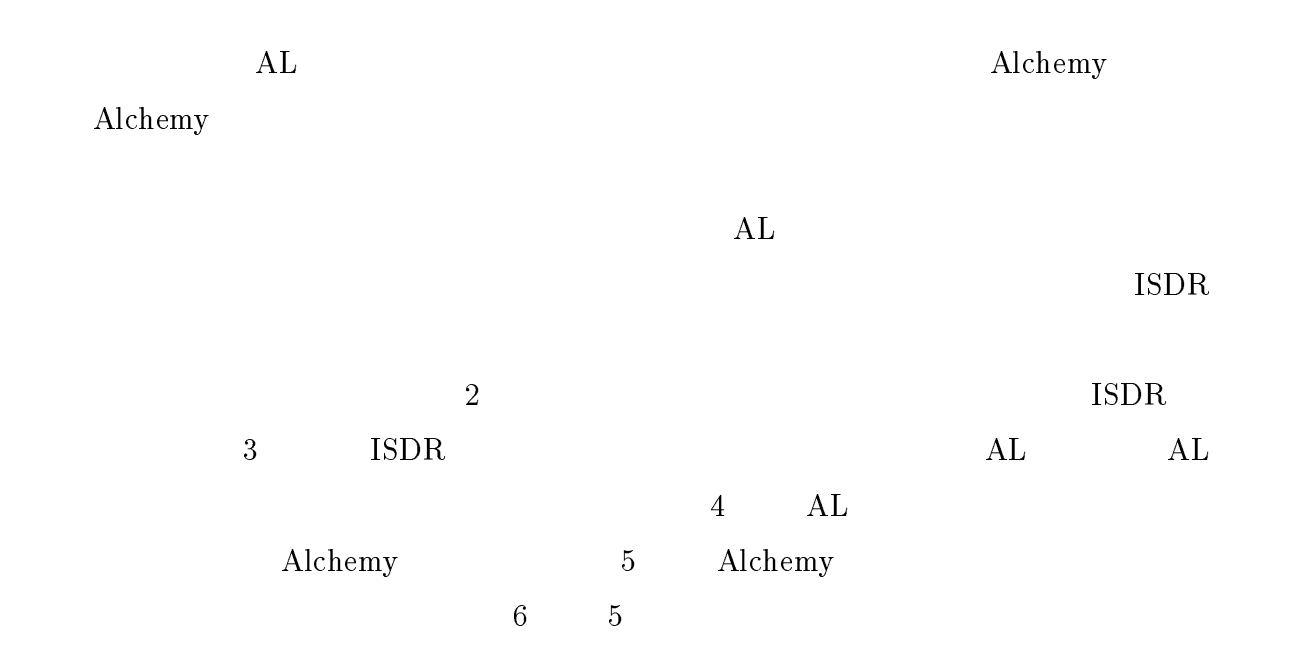

**ISDR** 

2

## **ISDR**

## $2.1$

 $\text{ISDR}$ 

 $\text{ISDR}$ 

) and 1 output 1 output 1 output 1  $\pm$  0.000  $\pm$  0.000  $\pm$ 

 $\blacksquare$ 具体値 具体値

 $2.1:$ 

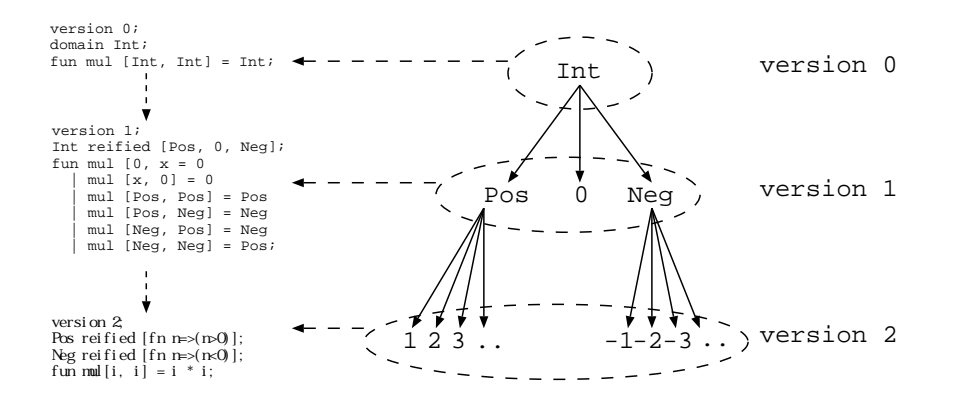

 $2.2$ :

 $\text{ISDR}$  (e.g.  $\text{ISDR}$ 

 $1.$ 

 $2.$ 

- $1.$
- $2.$
- $3.$

 $2.2$ 

 $1$ 

 $\mathbf 1$ 

 $\mathbf S$  and  $\mathbf S$  and  $\mathbf A$ 

 $\mathcal{N}$  is the state of  $\mathcal{N}$  is the state of  $\mathcal{N}$ 

 $S$  data(D),  $\prec$  rel(D)

 $\mathbf S$ 

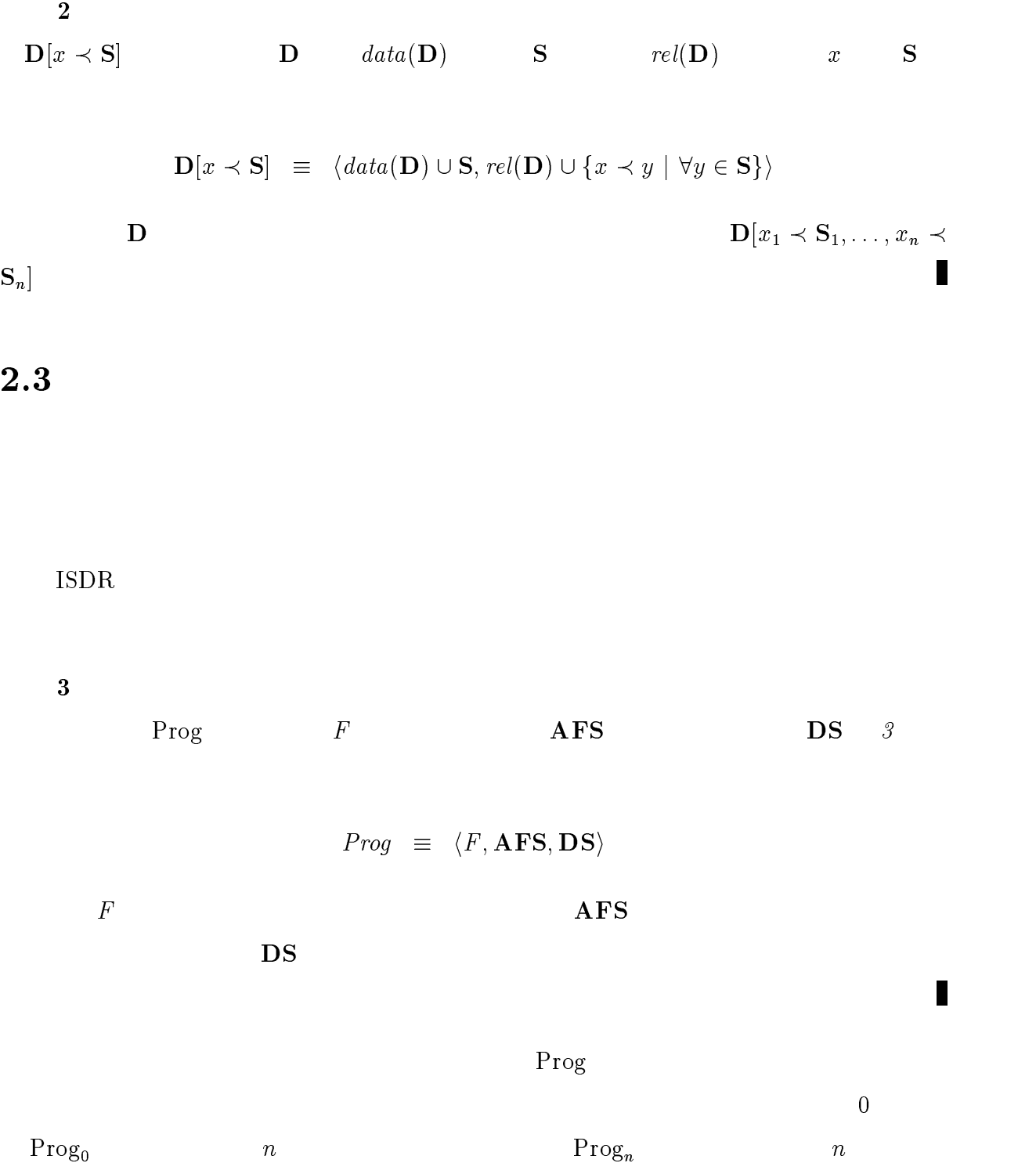

6

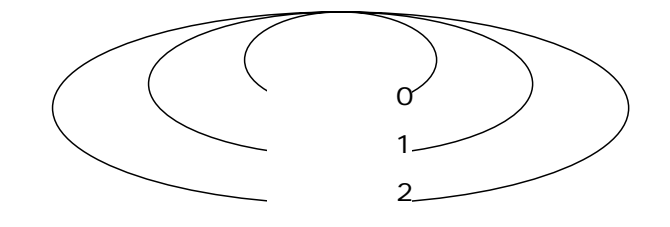

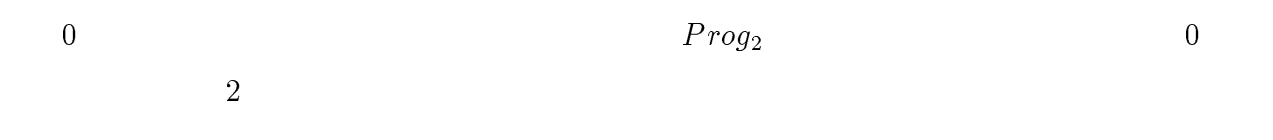

## $2.4$

### $2.4.1$

 $4$   $\uparrow$  D  $\mathbf{D} = \{a \in data(\mathbf{D}) | \forall a \in data(\mathbf{D}). (a, a) \notin rel(\mathcal{G}\})\}$  $5$  $1.$  $\forall (x, y), (x, y) \in rel(\mathbf{D}).y = y \Rightarrow x = x$ 2.  $\forall (x, y) \in rel(\mathbf{D}).(y, x) \notin rel^*(\mathbf{D})$  $3.$ 

 $\forall x, y \in data(\mathbf{D}), \exists z \in data(\mathbf{D}).(z, x) \in rel^*(\mathbf{D}) \land (z, y) \in rel^*(\mathbf{D})$ 

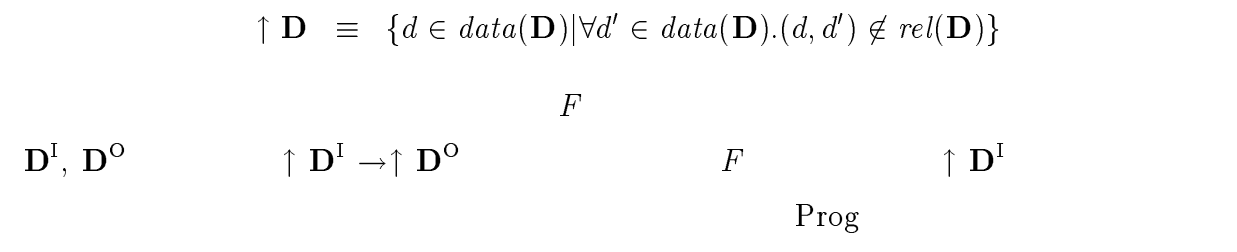

 $\epsilon$ 

 $6$ 

 $2.4.2$ 

$$
\begin{array}{cccc}\n & 1 & 2 & A \\
 & A & A & \\
 & ( & 2.4) & & \n\end{array}
$$

 $rel^*(\mathbf{D})$  rel( $\mathbf{D})$ 

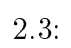

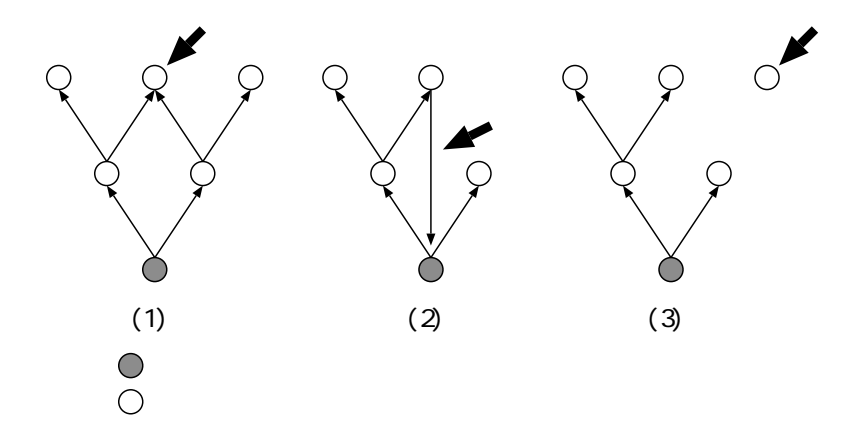

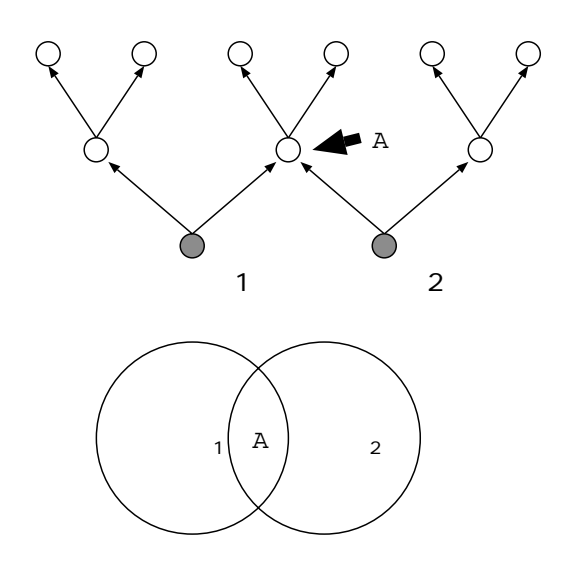

 $2.4$ :

定義 <sup>7</sup> プログラムの構成

 $\blacksquare$ 

 $\text{Prog} \equiv \langle F, \textbf{AFS}, \textbf{DS}, \textbf{RS} \rangle$ 

 $\forall R \in \mathbf{RS}, \exists D \in \mathbf{DS}. \quad R = \uparrow \mathbf{D},$  $\forall f \in \{F\} \cup \textbf{AFS}. \quad f : \mathbf{R} \to \mathbf{R'} \Rightarrow \mathbf{R}, \mathbf{R'} \in \mathbf{RS}$ 

8  
\n
$$
f' \quad f
$$
  
\n $f$   
\n $f$   
\n $f$   
\n $f$   
\n $f$   
\n $f$   
\n $f$   
\n $f$   
\n $f$   
\n $f$   
\n $f$   
\n $f$   
\n $f$   
\n $f$   
\n $f$   
\n $f$   
\n $f$   
\n $f$   
\n $f$   
\n $f$   
\n $f$   
\n $f$   
\n $f$   
\n $f$   
\n $f$   
\n $f$   
\n $f$   
\n $f$   
\n $f$   
\n $f$   
\n $f$   
\n $f$   
\n $f$   
\n $f$   
\n $f$   
\n $f$   
\n $f$   
\n $f$   
\n $f$   
\n $f$   
\n $f$   
\n $f$   
\n $f$   
\n $f$   
\n $f$   
\n $f$   
\n $f$   
\n $f$   
\n $f$   
\n $f$   
\n $f$   
\n $f$   
\n $f$   
\n $f$   
\n $f$   
\n $f$   
\n $f$   
\n $f$   
\n $f$   
\n $f$   
\n $f$   
\n $f$   
\n $f$   
\n $f$   
\n $f$   
\n $f$   
\n $f$   
\n $f$   
\n $f$   
\n $f$   
\n $f$   
\n $f$   
\n $f$   
\n $f$   
\n $f$   
\n $f$   
\n $f$   
\n $f$   
\n $f$   
\n $f$   
\n $f$   
\n $f$   
\n $f$   
\n

Π

 $f'$  $f$  $f'$  $f'$  f  $f$  $\text{ISDR}$ 

定義 <sup>9</sup> プログラムの詳細化

*Prog' Prog Prog* 
$$
Prog = \langle F, \mathbf{AFS}, \mathbf{DS} \rangle \quad Prog' = \langle F, \mathbf{AFS}, \mathbf{DS} \rangle
$$

#### $F \subseteq F \land \textbf{AFS} \subseteq \textbf{AFS} \land \textbf{DS} \subseteq \textbf{DS}$

 $Prog\sqsubseteq Prog'$ 

 $2.5$ 

 $\rm ISDR$ 

$$
F_n \hspace{1.5cm} \tilde{F}_n
$$

 $10$ 

 $F_n \qquad \uparrow \mathbf{D}1_n \times \ldots \times$  $\uparrow$  D $m_n \rightarrow \uparrow$  D<sub>n</sub>,  $F_{n-1}$   $\uparrow$  D<sub>1<sub>n-1</sub>  $\times$ </sub>  $\cdots$   $\cdots$  $\mathbf{D}_{n-1}$ 

1.  $\tilde{F}_n$  $n$ 

$$
F_n: \uparrow \mathbf{D}1_n \times \ldots \times \uparrow \mathbf{D}m_n \to \text{data}(\mathbf{D}_n)
$$

2.  $F_0$   $F_0$   $(F_0 \equiv F_0)$ 

3.  $n \qquad \qquad \tilde{F}_n$  $F_n$  $F_{n-1}$  $\tilde{F}_{n-1}$  $F_n(x_1, x_2, \ldots, x_m) = \begin{cases} 1 \\ 1 \end{cases}$  $\int y \quad (F_n(x_1, \ldots, x_m) = y)$  $y'$  ( )  $x1' \in \uparrow \mathbf{D}1_{n-1} \wedge \ldots \wedge xm' \in \uparrow \mathbf{D}m_{n-1} \wedge (x1', x1) \in rel^*(\mathbf{D}1_n) \wedge \ldots \wedge (xm', xm) \in$ 

 $rel^*(\mathbf{D}m_n)$   $F_{n-1}(x1', \ldots, x_m') = y'$ 

$$
n~~F~~\tilde F~~
$$

 $\bf{AFS}$ 

 $3$ 

 $2.6$ 

 $\frac{1}{\sqrt{1-\frac{1}{\sqrt{1-\frac{1$  $2$  0  $8$  $f_n$ 

> $\mathbf{D}_n = \langle \{A\}, \emptyset \rangle$  $\mathbf{D}'_n = \langle \{B\}, \emptyset \rangle$ fun  $f_n$  :  $\uparrow$   $\mathbf{D}_n \to \uparrow \mathbf{D}'_n$ fun  $f_n(A) = B$

<sup>1</sup>

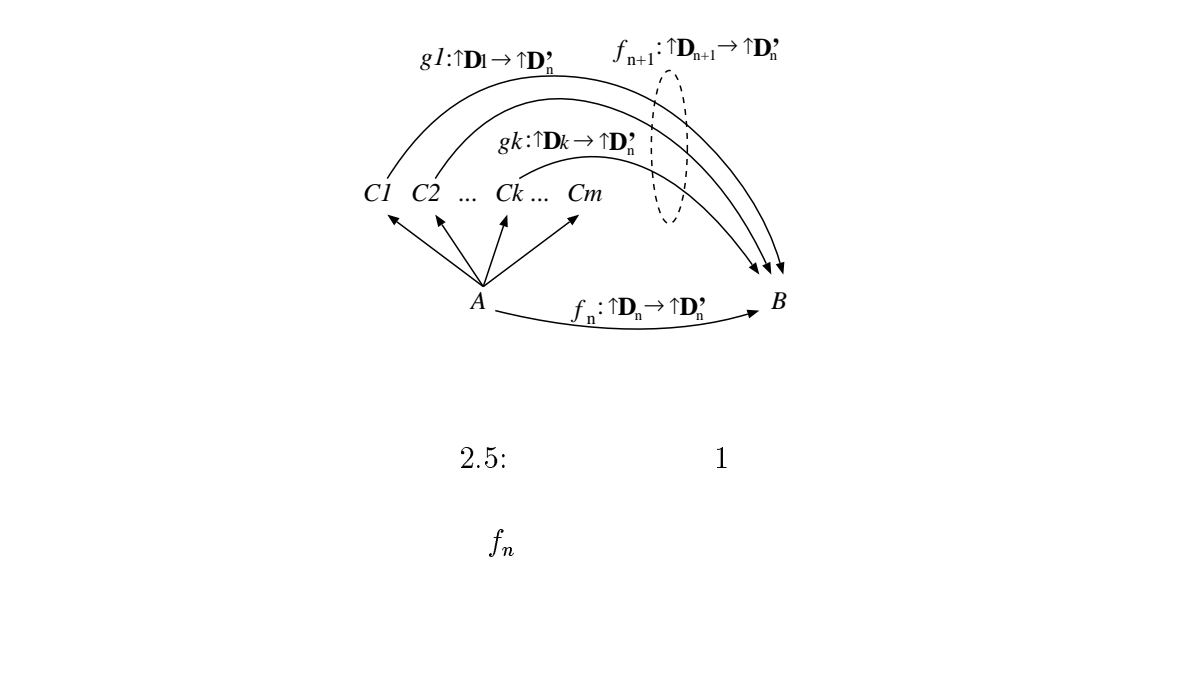

 $2$ 

### $2.6.1$  1:

 $f_n$  A  $(C1, C2, ..., Cm)$   $f_n$  $f_{n+1}$  ( 2.5 <sup>2</sup>)  $\mathbf{D}_{n+1} = \mathbf{D}_n[A \prec \{C1, C2, \ldots, Cm\}]$  $\frac{1}{2}$  for  $\frac{1}{2}$   $\frac{1}{2}$   $\frac{1}{2$  $\int f_{n+1}(Cm) = gm(Cm)$  $\frac{1}{2}$   $\frac{1}{2}$  and  $gm(Cm) = B;$  $g1, \ldots, gm$ ,  $g \quad C$  $2 \t 2.5$ 2.8 **D**1, ..., **D**m **D**1', ..., **D**m'  $C1,\,\ldots,\,Cm,\,C1',\,\ldots,\,Cm'$ 

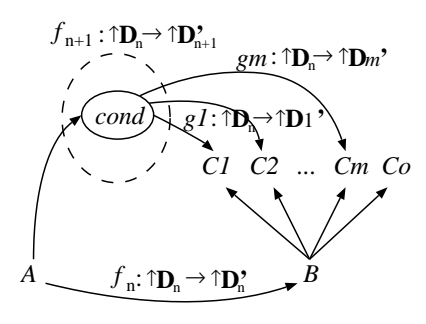

$$
2.6: \t\t 2
$$

 $2.6.2$   $2:$  $f_n$  B  $(C1, C2, ..., Cm)$   $f_n$  $f_{n+1}$  ( 2.6)

 $\mathbf{D}'_{n+1} = \mathbf{D}'_n[B \prec \{C1, C2, \ldots, Cm\}]$ 

fun  $f_{n+1}(A) =$  if  $cond1(A)$  then  $g1(A)$ else if  $cond2(A)$  then  $g2(A)$ . . else if  $\text{cond}m(A)$  then  $\text{gm}(A)$  $\begin{array}{c} \begin{array}{c} \text{1} \\ \text{2} \end{array} \end{array}$ 

and  $gm(A) = Cm$ 

and conditions  $\frac{1}{2}$  : and  $\text{cond}m(A) = \text{bool};$ 

 $\bf{Bool}$  bool  $\bf{Bool}$ 

 ${\rm false}$  true false

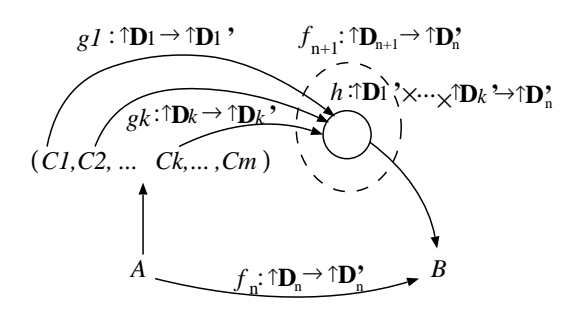

$$
2.7: 3
$$

#### $2.6.3$  3:

 $f_n$  A m  $(C1, C2, ..., Cm)$  $f_n$  f<sub>n+1</sub> ( 2.7)  $D_{n+1}$   $D_{n+1}$   $D_{n+1}$   $D_{n+2}$   $D_{n+1}$   $D_{n+2}$   $D_{n+1}$   $D_{n+2}$   $D_{n+2}$   $D_{n+1}$ fun  $f_{n+1}((C1,...,Cm)) = h(g1(A),...,gm(Cm))$  $\begin{array}{c} \begin{array}{c} \text{1.5}\end{array} \\ \begin{array}{c} \text{2.5}\end{array} \end{array}$ and  $gm(A) = Em$ and  $h(E1, \ldots, Em) = B;$  $E1, \ldots, Em$ 

#### $2.6.4$   $4:$

$$
f_n \t B \t m \t (C1, C2, ..., Cm)
$$
  
\n
$$
f_{n+1} \t (2.8)
$$
  
\n
$$
D'_{n+1} = D'_{n}[B \prec (C1, C2, ..., Cm)]
$$
  
\n
$$
f_{n+1}(A) = (g1(A), ..., gm(A))
$$
  
\nand 
$$
g1(A) = C1
$$
  
\n
$$
\vdots
$$
  
\nand 
$$
gm(A) = Cm;
$$

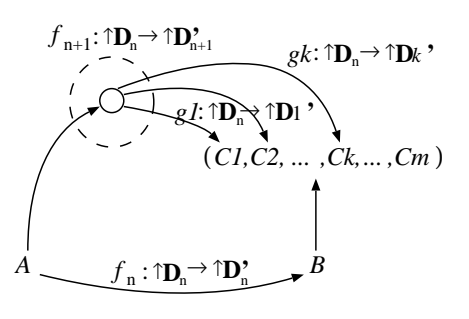

$$
.8:
$$

 $2.8: 4$ 

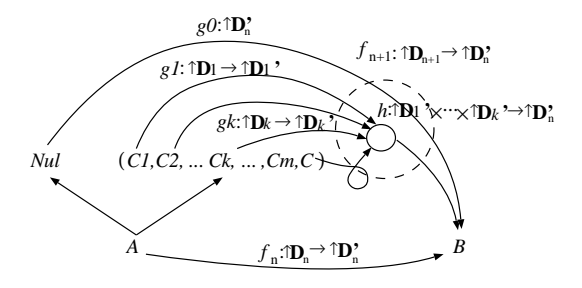

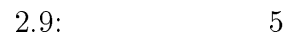

#### $2.6.5$   $5:$

 $f_n$  and  $A$  are  $f_n$  and  $C$  are  $f_n$  and  $f_n$  $f_{n+1}$  ( 2.7)  $\mathbf{D}_{n+1} = \mathbf{D}_n[A \prec C]$ where  $C = N ul \mid (C1, \ldots, Cm, C)$ fun  $f_{n+1}(N ul) = g0()$  $\vert f_{n+1}((C_1,\ldots, C_m, C)) = h(g1(C_1),\ldots, gm(C_m), f(C))$ and  $g0() = B$ and  $g1(C1) = E1$ . . and  $gm(Cm) = Em$ and  $h(E1, \ldots, Em, B) = B;$  $E1, \ldots, Em$ 

 $f_{n+1}$  f 2.5  $f$  2.5

 $n$ 

fun 
$$
f_{n+1}(Nul) = g(0)
$$

\n
$$
| f_{n+1}((C1, \ldots, Cm, C)) = g(C1, \ldots, Cm, C)
$$
\nand  $g(C1, \ldots, Cm, Nul) = g(0)(C1, \ldots, Cm)$ 

\n
$$
| g(C1, \ldots, Cm, (C1', \ldots, Cm', C)) = h(g(1)(C1), \ldots, gm(Cm), g(C1', \ldots, Cm', C))
$$
\n
$$
(C1', \ldots, Cm')
$$
\n
$$
g
$$
\n
$$
(C1, \ldots, Cm)
$$

 $h$ 

 $``@"$ 

 $5$ 

fun  $f_{n+1}(N ul) = g0()$  $\int f_{n+1}(c1@c2) = h'(g(c1), f(c2))$ and  $h_{n+1}(E,B) = B$ 

 $g$  f and  $f$ 

 $E$  and  $h'$ 

 $\sim$  3

 $f$ 

 $``@"$ 

<sup>3</sup>

16

 $\bf{b}$ ool  $\bf{b}$ 

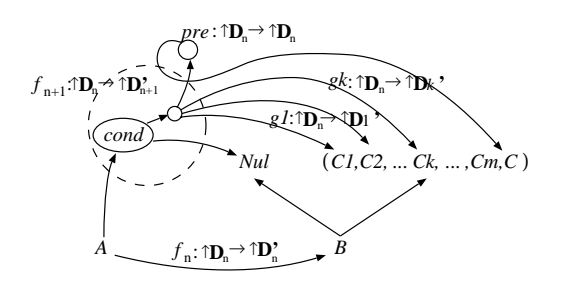

$$
2.10: 6
$$

 $2.6.6$  6:

 $f_n$  B extending C fn  $f_{n+1}$  ( 2.8)  $\mathbf{D}_{n+1}' = \mathbf{D}_n'[B \prec C]$  where  $C = N u l \mid (C_1, \ldots, C_m, C)$ fun  $f_{n+1}(A) =$  if  $Cond(A)$  then Nul else  $(g1(A), \ldots, gm(A), f(pre(A)))$ and gives  $\frac{1}{2}$ . and  $gm(A) = Cm$ and  $pre(A) = A$ and  $Cond(A) = bool;$  $pre$  A  $(A^*,<)$  $pre^*(x) < x$ ( $\perp$ )

 $Cond(\perp) = \text{true}$ 

3

## 言語 AL

## $3.1$

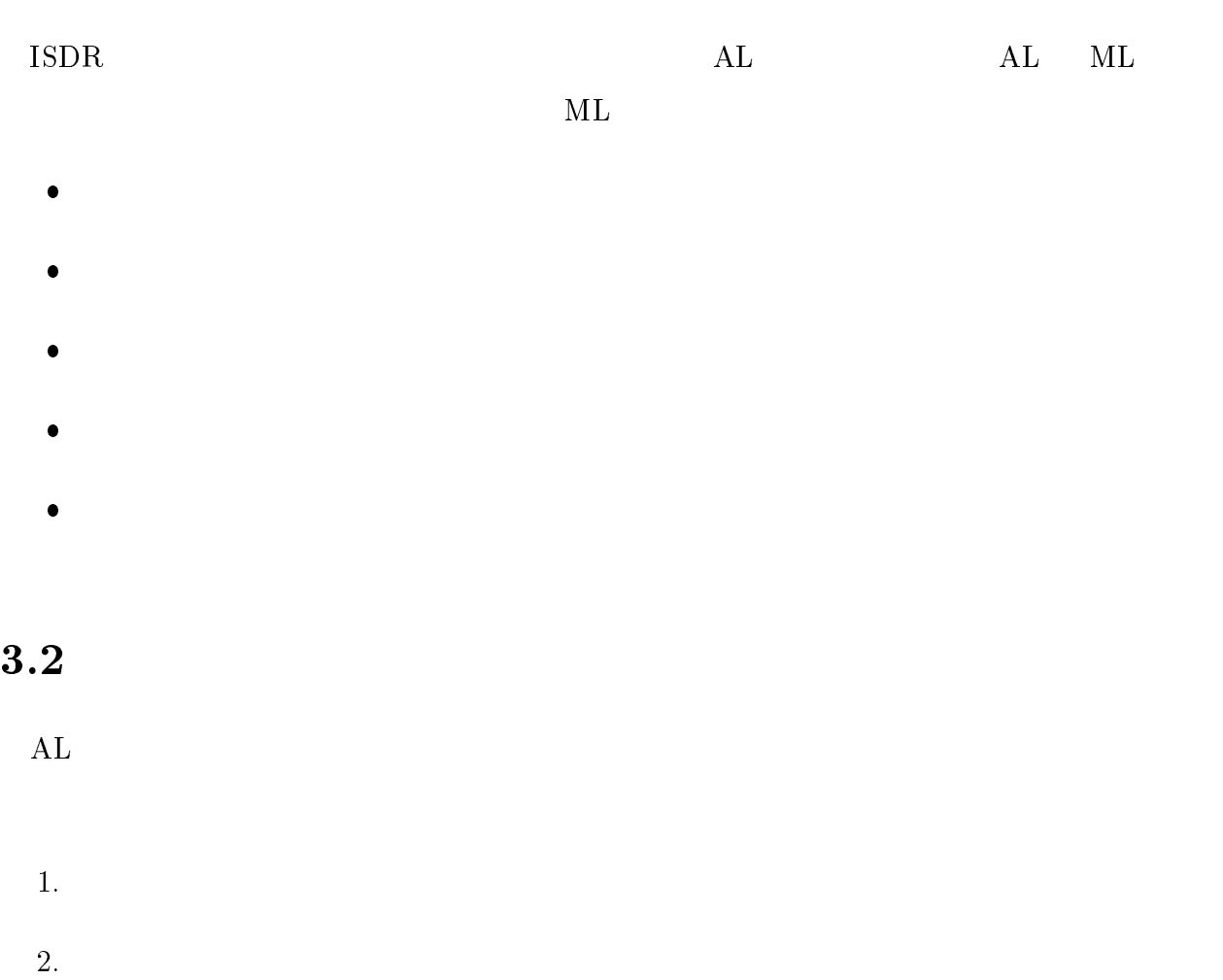

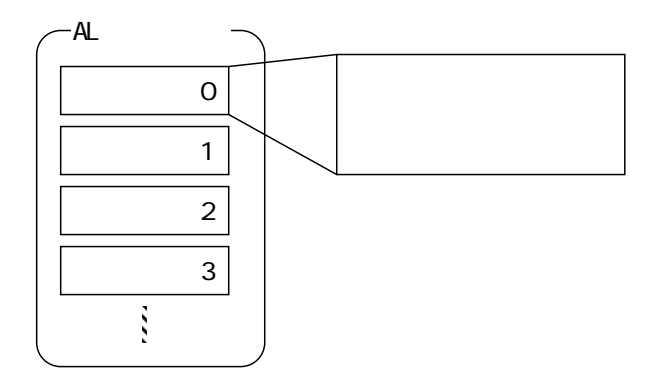

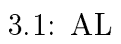

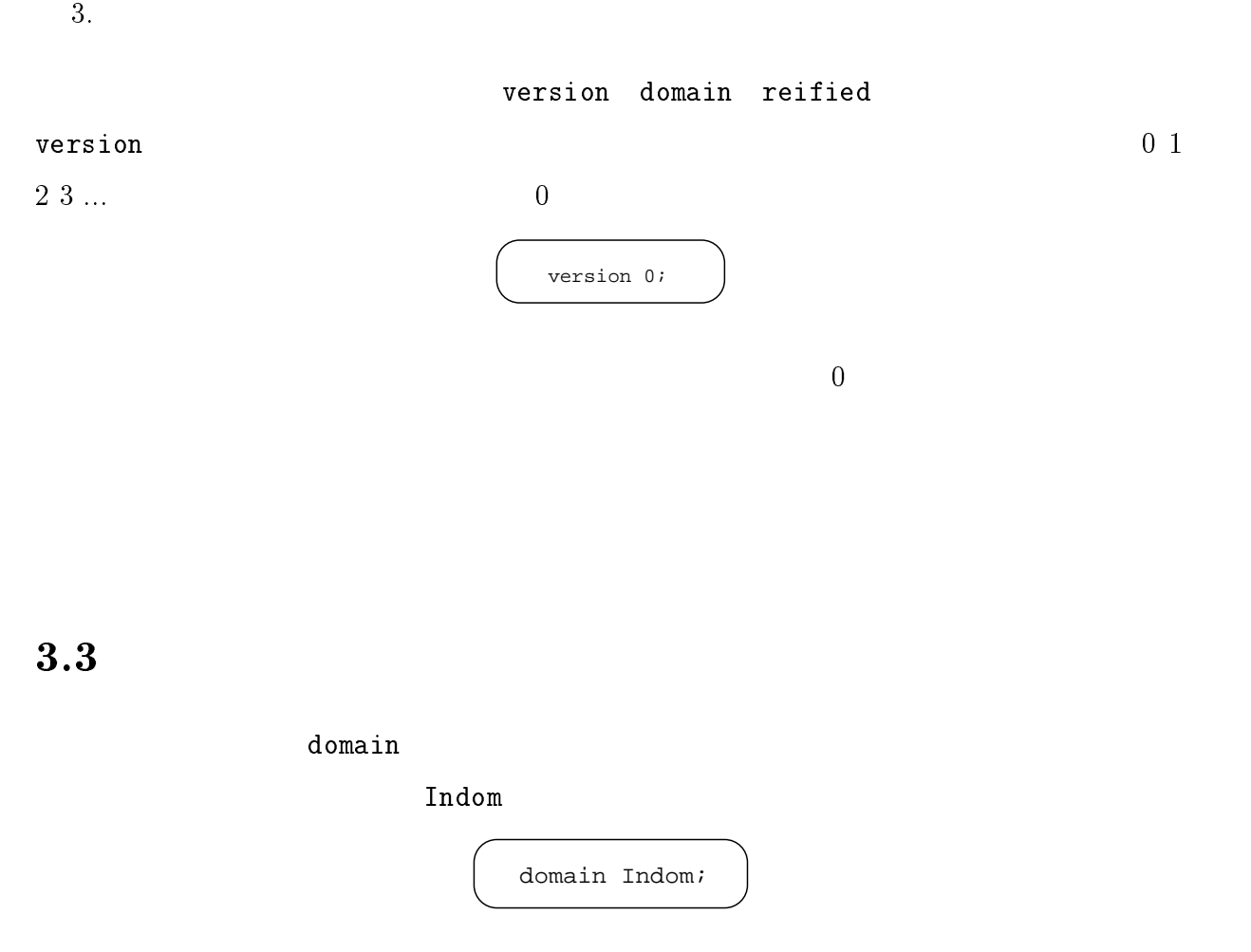

Indom the Indom the set of  $\mathcal{L}$  is the set of  $\mathcal{L}$  in the set of  $\mathcal{L}$ 

 $3.4$ 

reified  $\blacksquare$ 

reified infix  $\begin{array}{lll} \texttt{Indom} & \hspace{1.5cm} \texttt{(prefix s)} \end{array}$ Indom reified [s "Foo", s "Bar"];

 $AL$  and  $n$  $\uparrow \mathbf{D}_{n-1}$  $n$  $\uparrow \mathbf{D}_n$  n and  $\uparrow n$  $( 3.4)$ 

11 AL  $D_n[x \prec S]$ 

 $D_n$   $\begin{pmatrix} 0 & 0 & 0 \\ 0 & 0 & 0 \\ 0 & 0 & 0 \\ 0 & 0 & 0 \\ 0 & 0 & 0 \\ 0 & 0 & 0 \\ 0 & 0 & 0 \\ 0 & 0 & 0 \\ 0 & 0 & 0 \\ 0 & 0 & 0 \\ 0 & 0 & 0 \\ 0 & 0 & 0 \\ 0 & 0 & 0 \\ 0 & 0 & 0 \\ 0 & 0 & 0 \\ 0 & 0 & 0 \\ 0 & 0 & 0 \\ 0 & 0 & 0 \\ 0 & 0 & 0 & 0 \\ 0 & 0 & 0 & 0 \\ 0 & 0 & 0 & 0 \\ 0 & 0 & 0 & 0$ 

 $3.5$ 

 $AL$ 

prefix

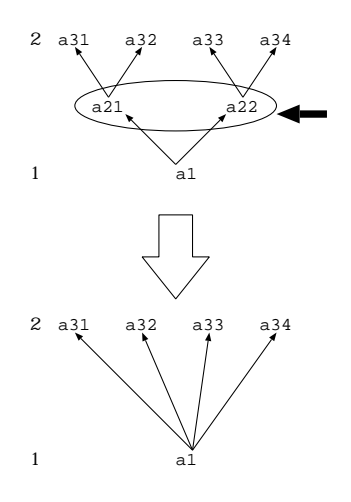

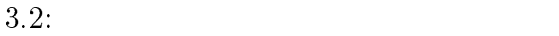

```
a prefix
  he is not in the Foo Bar that is not in the set of the set of the set of the set of the set of the set of the s
                         Indom reified [a Foo, a Bar];
       (s, Strings)\text{prefix} as the set of \text{softmax}Strings prefix s
                    s Strings
s Strings
  he is a vertex when the United States of Theorem in the United States and Archives and the United States and N
```
Indom reified [s "foo", s "bar", Strings];

 $(i, Integers)$ 

prefix i extensive intervals of the set of  $i$ Integers prefix i i Integers i Integers  $1$ ndom  $3$  4 Indom reified [i 3, i 4, Integers];  $(condi)$  $fn$  : (int ->  $\texttt{bool}$  and  $\texttt{Indom}$  and  $\texttt{Indom}$  an Indom reified [condi(fn n=>(n > 0))]  $($  fn :  $(Id \rightarrow bool)$ 

 $(Bool, true, false)$ 

Bool **Example 1** true false true false  $\rm{A}$ Bool extensive to the state of the state of the state of the state of the state of the state of the state of the state of the state of the state of the state of the state of the state of the state of the state of the state

 $(r)$ 

 $\operatorname{prefix}$  r

dom Indom

Indom reified [r[a Foo, a Bar, a Hoge]];

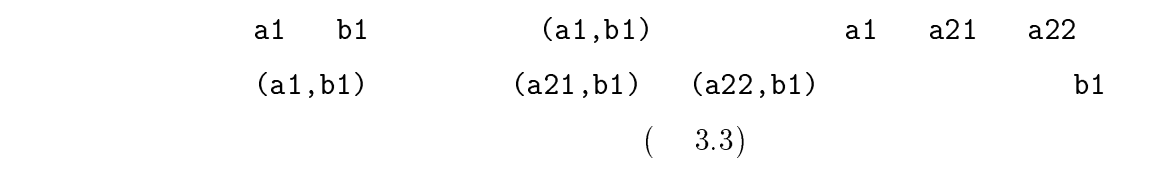

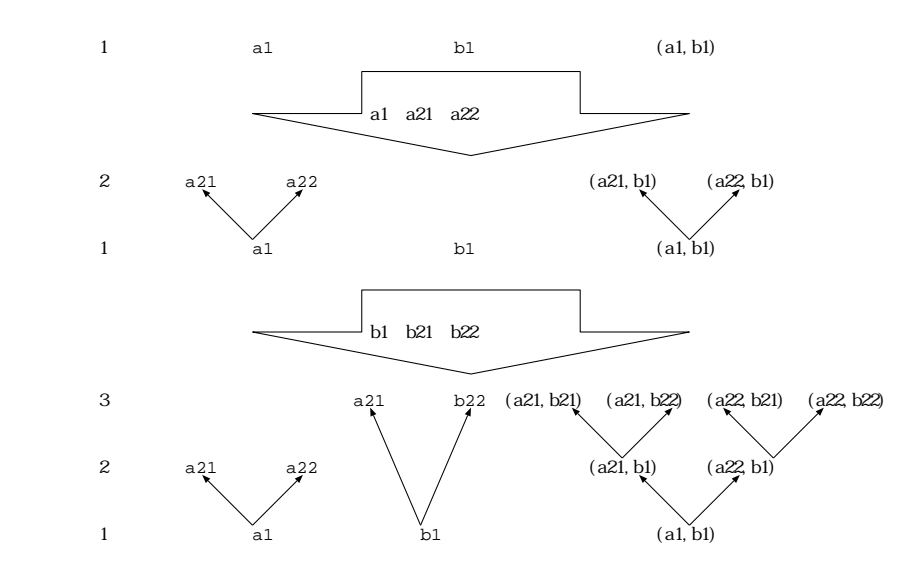

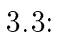

 $(1)$ 

 $\text{prefix 1}$ 

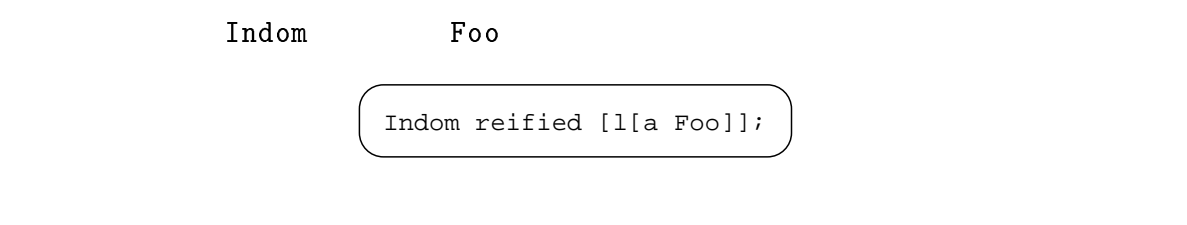

a Foo a Bar a Hoge にはないしゃ a Bar a Bar a Bar a Bar a Bar a Bar a Bar a Bar a Bar a Bar a Bar a Bar a Bar a Bar

a Hoge

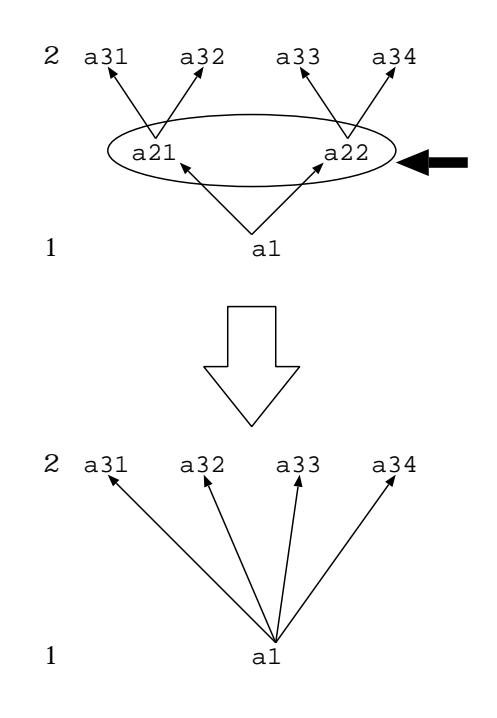

 $3.4$ :

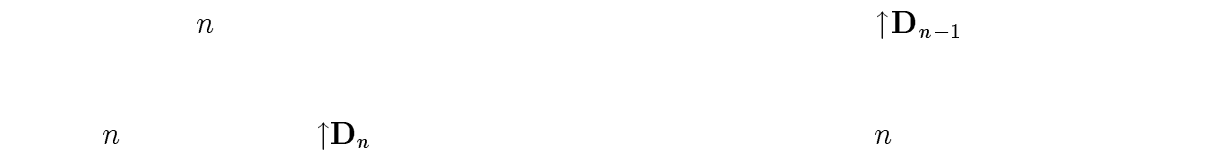

 $(3.4)$ 

 $3.6$ 

## $3.6.1$  AL

 $AL$ 

**12**  $AL$  n  $F_n$  $\boldsymbol{\Gamma}_n = \langle \mathbf{D}_n^{\scriptscriptstyle{-}}, \mathbf{D}_n^{\scriptscriptstyle{-}}, \mathbf{R}_n \rangle$  $n \hspace{1cm} F \hspace{1cm} D_n^I \hspace{1cm} D_n^O \hspace{1cm} R_n$  $\overline{n}$ 

 $\mathbf{R}_n = \{f | \exists a \in \mathbf{D}_n^{\dagger}, a \in \mathbf{D}_n^{\dagger}, f : a \in \mathbf{D}_n \}$ 

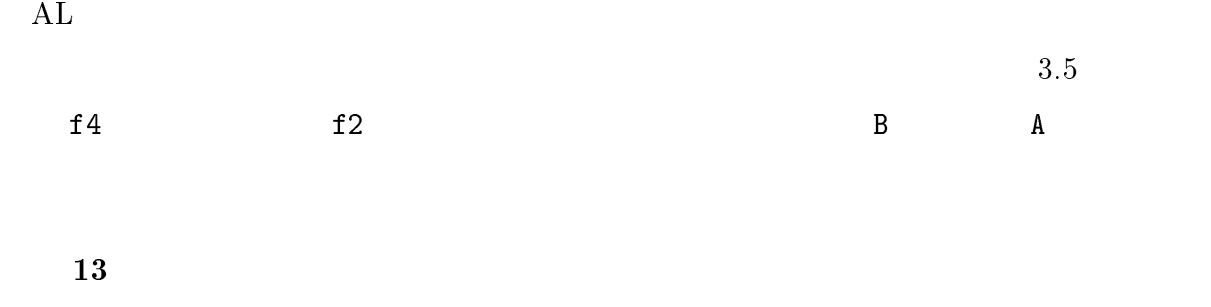

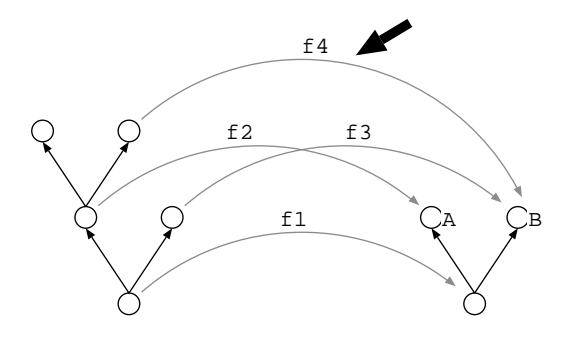

$$
3.5:
$$

 $\bullet$ 

$$
F_n \equiv \langle \mathbf{D}_n^I, \mathbf{D}_n^O, \mathbf{R}_n \rangle
$$
  
\n
$$
\uparrow \mathbf{D}_n^I \qquad \uparrow \mathbf{D}_n^O
$$
  
\n
$$
F \qquad \qquad \mathbf{D}_n^I \qquad \mathbf{D}_n^O
$$
  
\n
$$
f : di \to do
$$

$$
\exists di \in \uparrow \mathbf{D}_n^I, \exists do \in \uparrow \mathbf{D}_n^O, \forall f' \in \mathbf{R}_{n-1}. (f': di' \rightarrow do', di' \neq di \vee do' \neq do)
$$

• 
$$
F \equiv \langle \mathbf{D}^I, \mathbf{D}^O, \mathbf{R} \rangle
$$
 
$$
\mathbf{R}
$$

 $\forall f,g \in \mathbf{R}.(f:fin \rightarrow {four}, g:gin \rightarrow {gout}, fin \preceq {gin} \Rightarrow {fout} \preceq {gout})$ 

## $3.6.2$  AL

 $ML$ 

 $3.5$ 

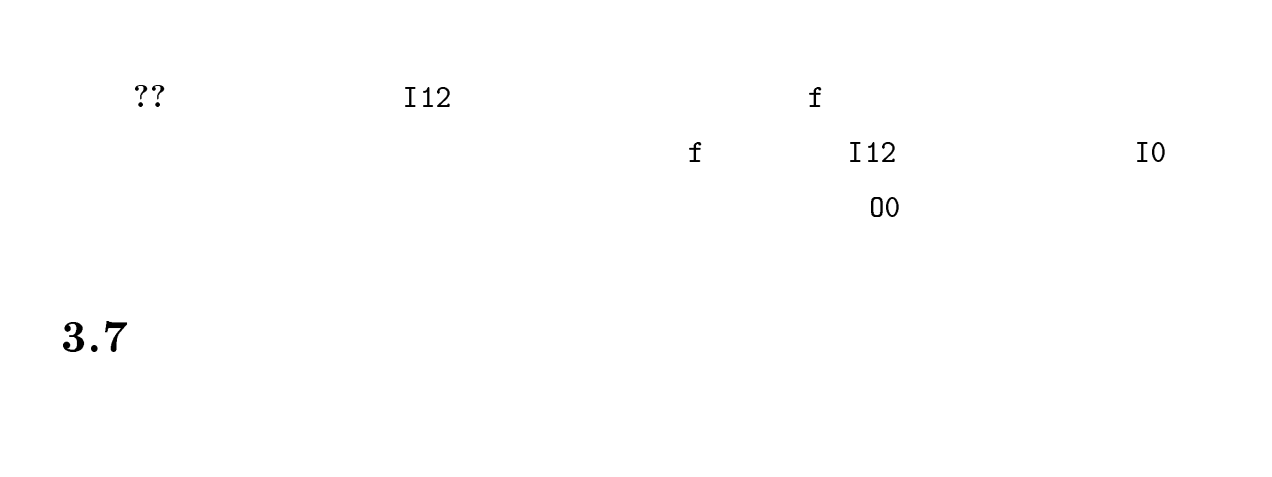

 $($ 

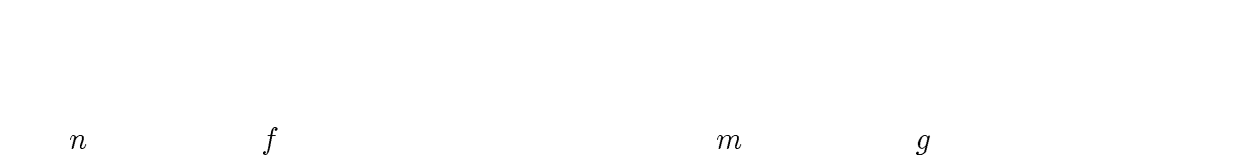

$$
\forall f_n \exists g_m \in functions(F).((in(f_n) = in(g_m)) \Rightarrow
$$
  

$$
((out(f_n) \prec out(g_m)) \land (n < m)) \lor (out(g_m) \prec out(f_n)) \land (m < n))
$$

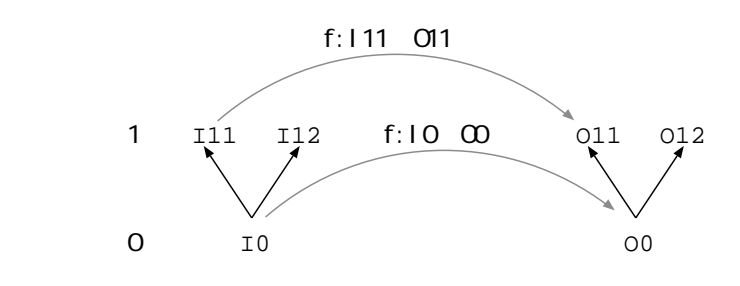

 $3.6:$ 

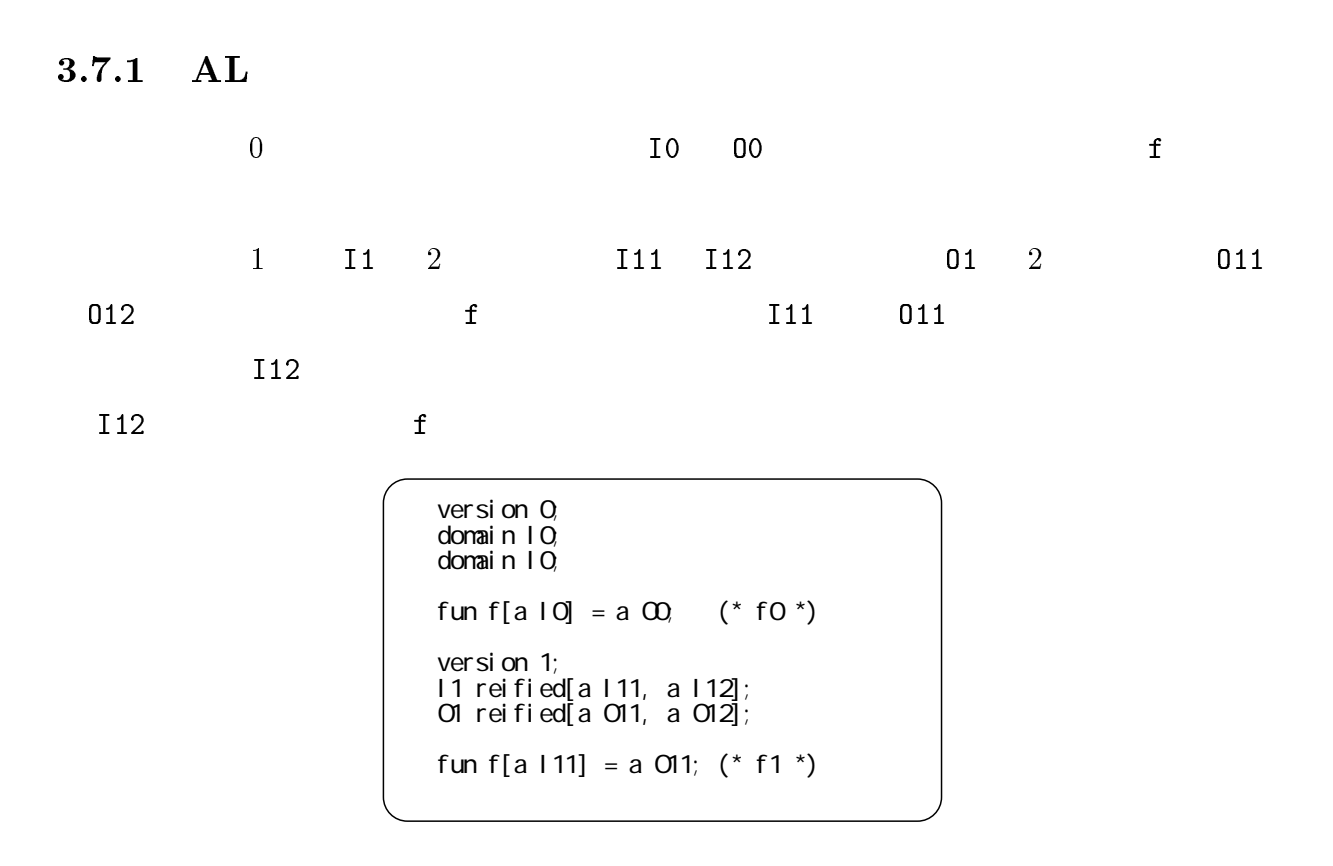

## $3.8$  AL

 $\rm AL$ 

 $3.8.1$ 

 $2$  $\begin{array}{cccccccccccccc} 1 & & & & -1 & 0 & & & 0 \end{array}$ 

 $3.8.2$ 

 $\overline{\phantom{a}}$ 

 $\texttt{Input} \hspace{2.5cm} \texttt{Output}$ 

Input Output

 $D_0 = \langle \{1npu_l\}, \Psi \rangle$  $D_0$  =  $\langle \{Oupu, w\}, \Psi \rangle$ 

 $\hspace{.15cm} 0 \hspace{1.1cm} mul \hspace{.1cm} ??$ 

version 0; domain Input; domain Output; fun mul [a Input] = a Output;

 $mul$ 

 $3.7: 0$ 

 $\sim$  1. The set of  $1$ 

 $\texttt{Int}$  2

Int  $2$ 

$$
D_1^I = D_0^I[Input \prec (Int, Int)]
$$
  
1 *mul* ??

version 1; Input reified [r[a Int, a Int]]; fun mul [r[a Int, a Int]] = a Output;

$$
3.8: 1
$$

 $\overline{\phantom{a}}$ 

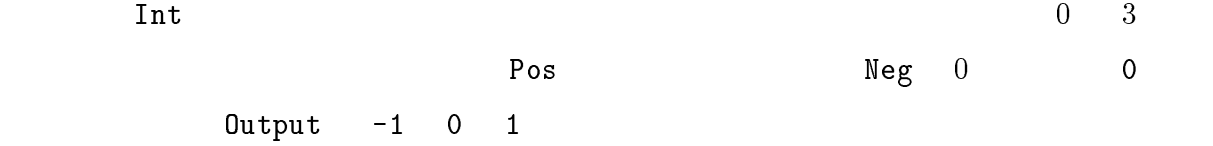

$$
D_2^I = D_1^I[Int \prec \{Pos, 0, Neg\}]
$$
  
\n
$$
D_2^O = D_0^O[Output \prec \{-1, 0, 1\}]
$$
  
\n
$$
2 \qquad mul \qquad ??
$$

version 2; Int reified [a Pos, a Neg, i 0]; Output reified  $[i(1),i(0),i(-1)]$ ; fun mul [r[a Pos, a Pos]] = i 1 | mul [r[a Pos, a Neg]] = i ~1 | mul [r[a Pos, i 0]] = i 0 | mul [r[a Neg, a Pos]] = i ~1 | mul [r[a Neg, a Neg]] = i 1 | mul [r[a Neg, i 0]] = i 0 | mul [r[i 0, a Pos]] = i 0 | mul [r[i 0, a Neg]] = i 0 | mul [r[i 0, i 0]] = i 0;

 $3.9: 2$ 

 $3$ 

 $\overline{2}$  Pos

 $Neg$  condi Pos  $0$ 

 $Neg$  0  $\,$ 

$$
\mathcal{L}^{\mathcal{L}}(\mathcal{L}^{\mathcal{L}}(\mathcal{L}
$$

$$
D_3^I = D_2^I[Neg \prec (... - 1), Pos \prec (1...), 0]
$$

 $3$  mul  $3$ ?

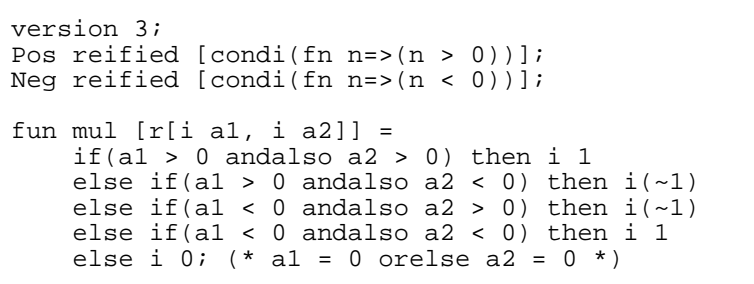

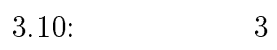

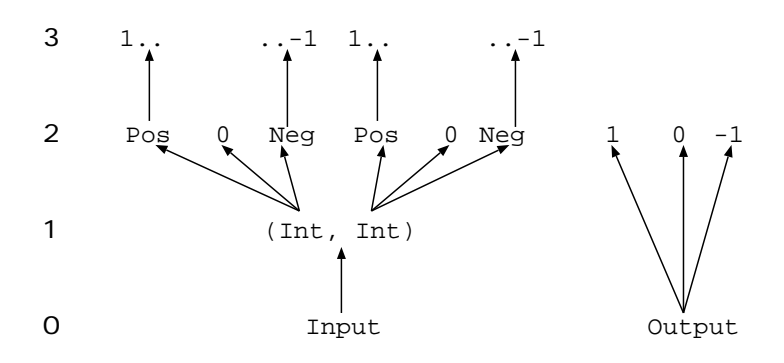

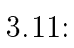

 $3.8.3$ 

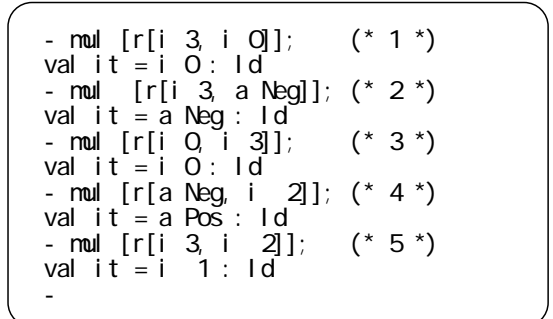

 $1 \quad 3 \quad 5$ 

2 4  $\hbox{AL}$ 

 $2$ 

 $3$ 

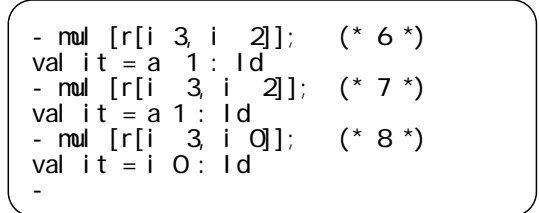

 $3$ 

 $\overline{2}$ 

4

## Alchemy

## 4.1 Alchemy

 $\rm{Alchemy}$   $\rm{AL}$ 

- $\bullet$
- $\bullet$  is a set of the set of the set of the set of the set of the set of the set of the set of the set of the set of the set of the set of the set of the set of the set of the set of the set of the set of the set of the se
- $\bullet$
- 
- $\bullet$
- $\bullet$
- ?? Alchemy

## 4.1.1 Alchemy

 $AL$ 

Alchemy

 $AL$ 

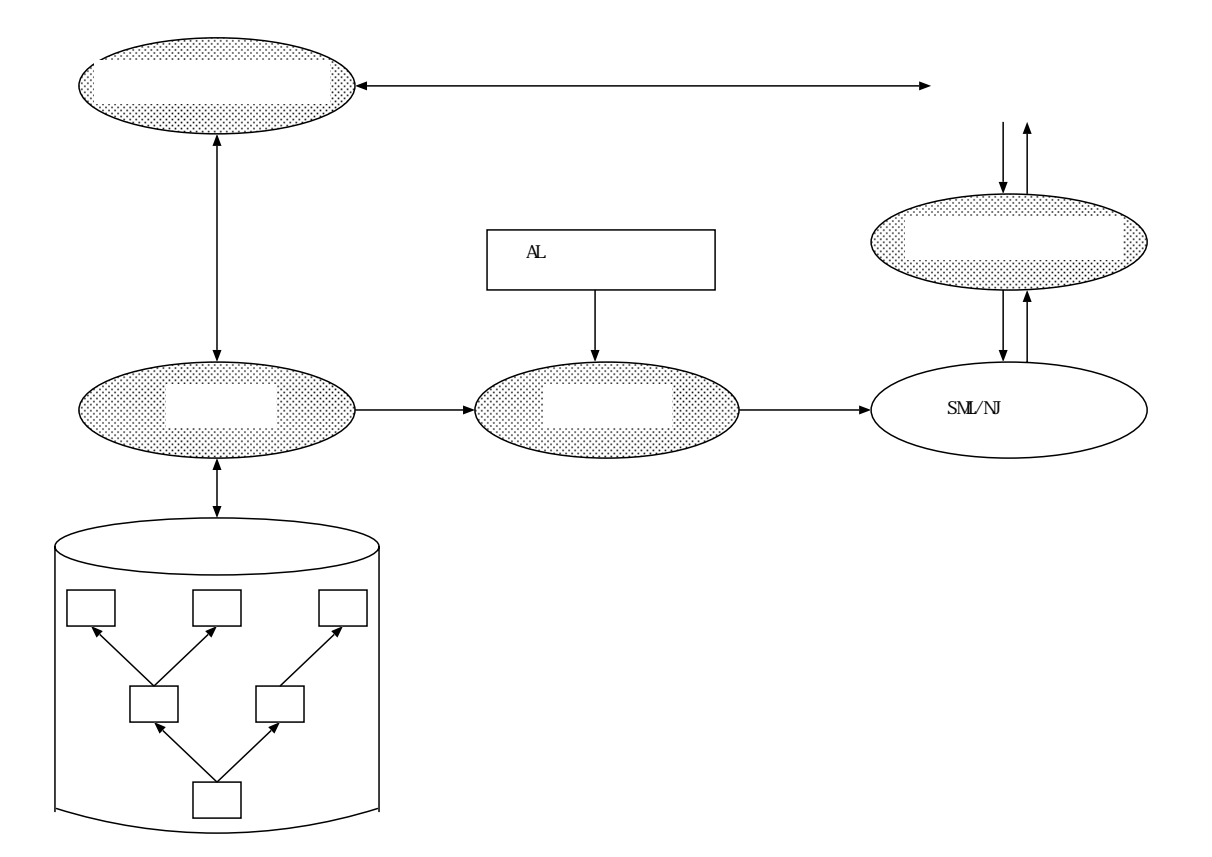

 $4.1:$  Alchemy

### Alchemy Revision

#### Control System

- $\bullet$  is the contract of the contract of the contract of the contract of the contract of the contract of the contract of the contract of the contract of the contract of the contract of the contract of the contract of the c
- $\bullet$

 $\bullet$ 

 $\bullet$ 

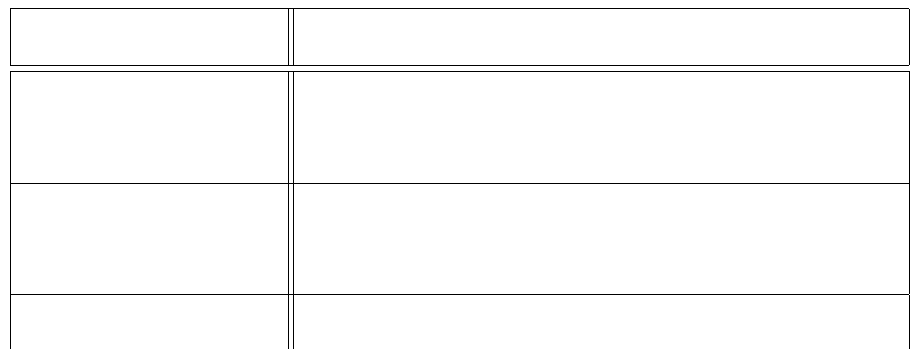

Alchemy

 $3$ 

 $\rm \Omega$  and  $\rm \Lambda L$ 

 $\mathrm{SML}/\mathrm{NJ}$ 

Alchemy

Alchemy SML/NJ

# AL Alchemy  $\,$

- $\bullet$
- $\bullet$
- 
- $\bullet$

## $4.2$

## $4.2.1$

### AL Alchemy

 $AL$ 

## $Alchemy$

Alchemy

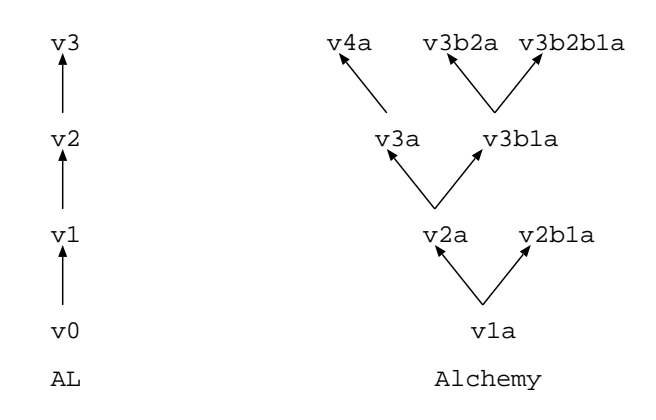

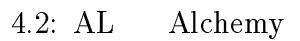

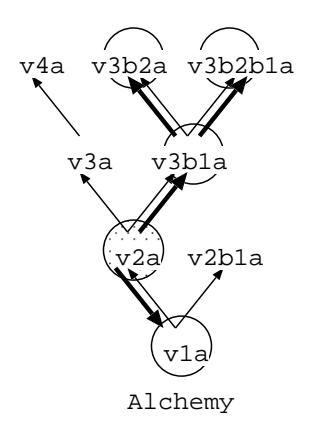

 $4.3:$  v2a

例えば、図 ?? のように構成された Alchemy のリビジョン木において、バージョン

v3b2a  $v3b2a \rightarrow v3b1a \rightarrow v2a \rightarrow v1a$ 

#### $revisionid$

$$
revisionId ::= [0 - 9][0 - 9]^*[a - z]([0 - 9][0 - 9]^*[a - z])^*
$$

 $versionid$ 

1.  $1a$  $2.$  $+$  $(a)$  $(b)$  $\mathbf{a}$ 

新たにリビジョンを生成する場合は、その基となるリビジョン parent を指定する。parent

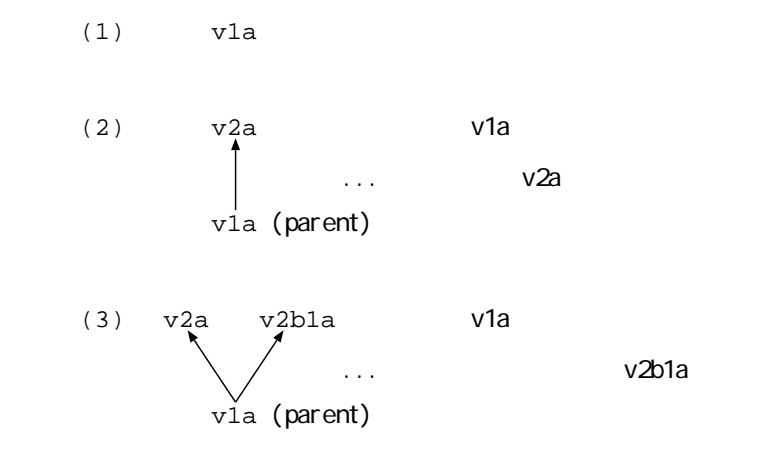

 $Alchemy$ 

- $\bullet$
- $\bullet$  Figure 2.1 and  $\bullet$
- $\bullet$

 $4.2.2$ 

 $\rm{Alchemy}$ 

Alchemy <sub>1</sub>

 $\rm AL$  $n \qquad a$ 

 $\bullet$  a contract  $n$  is the DS<sub>n</sub> contract  $DS_n$  contract  $a$  $(2\qquad5-2)$ 

 $\forall \mathbf{D}_n \in \mathbf{DS}_n. (\exists e \in \uparrow \mathbf{D}_n.e = a)$ 

n  
\na  
\n
$$
m
$$
  
\na  
\n0  
\na  
\n $m$   
\na  
\n(1)  
\n $5-2$  )  
\n $\forall \mathbf{D} \in \mathbf{DS}_m. (\forall d \in data(\mathbf{D}).d \neq a) \lor (\forall d \in \mathbf{D}.d \neq a)$   
\n $\forall \mathbf{D} \in \mathbf{DS}_m. (\exists d \in data(\mathbf{D}).d = a) \Rightarrow (\forall d \in \mathbf{D}, \forall e \in vs. d \neq e)$ 

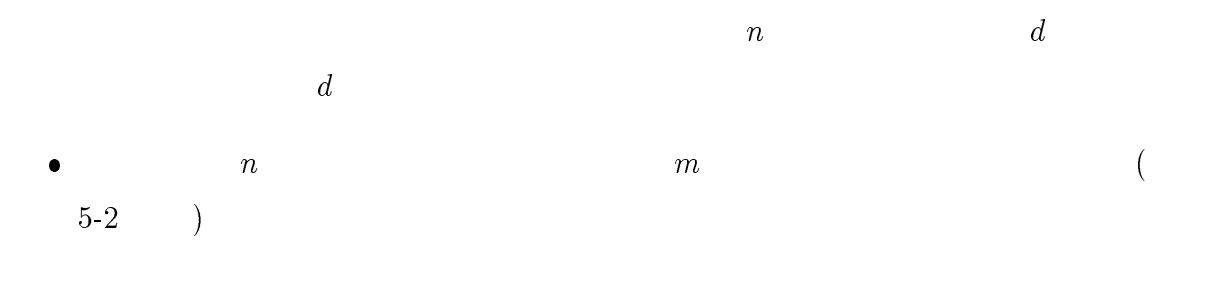

 $\forall \mathbf{D} \in \mathbf{DS}_m. (\forall d \in \mathbf{D}.(d \not\prec a)$ 

 $\text{DS}_m$  n m

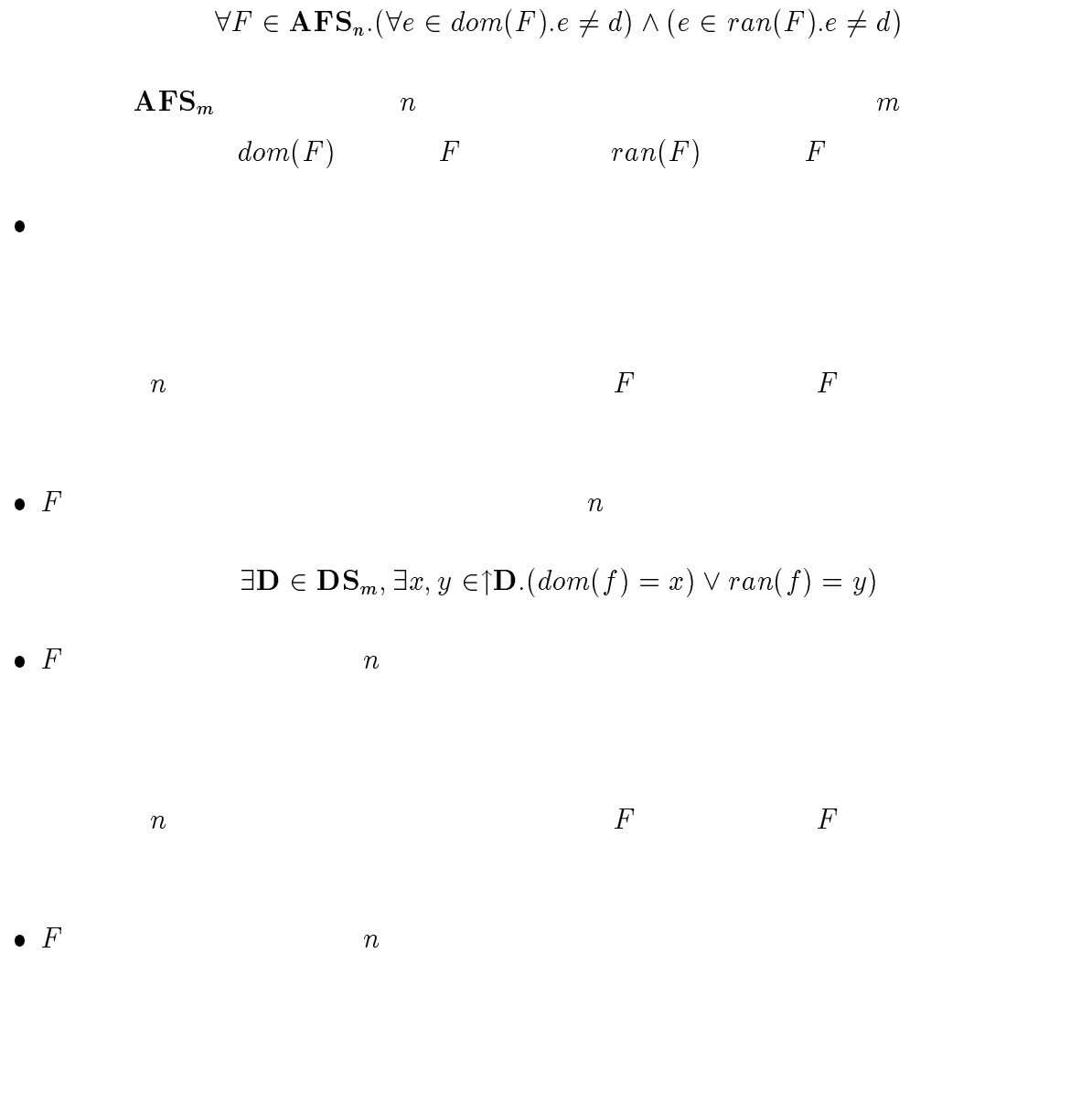

 $\bullet$ 

Alchemy

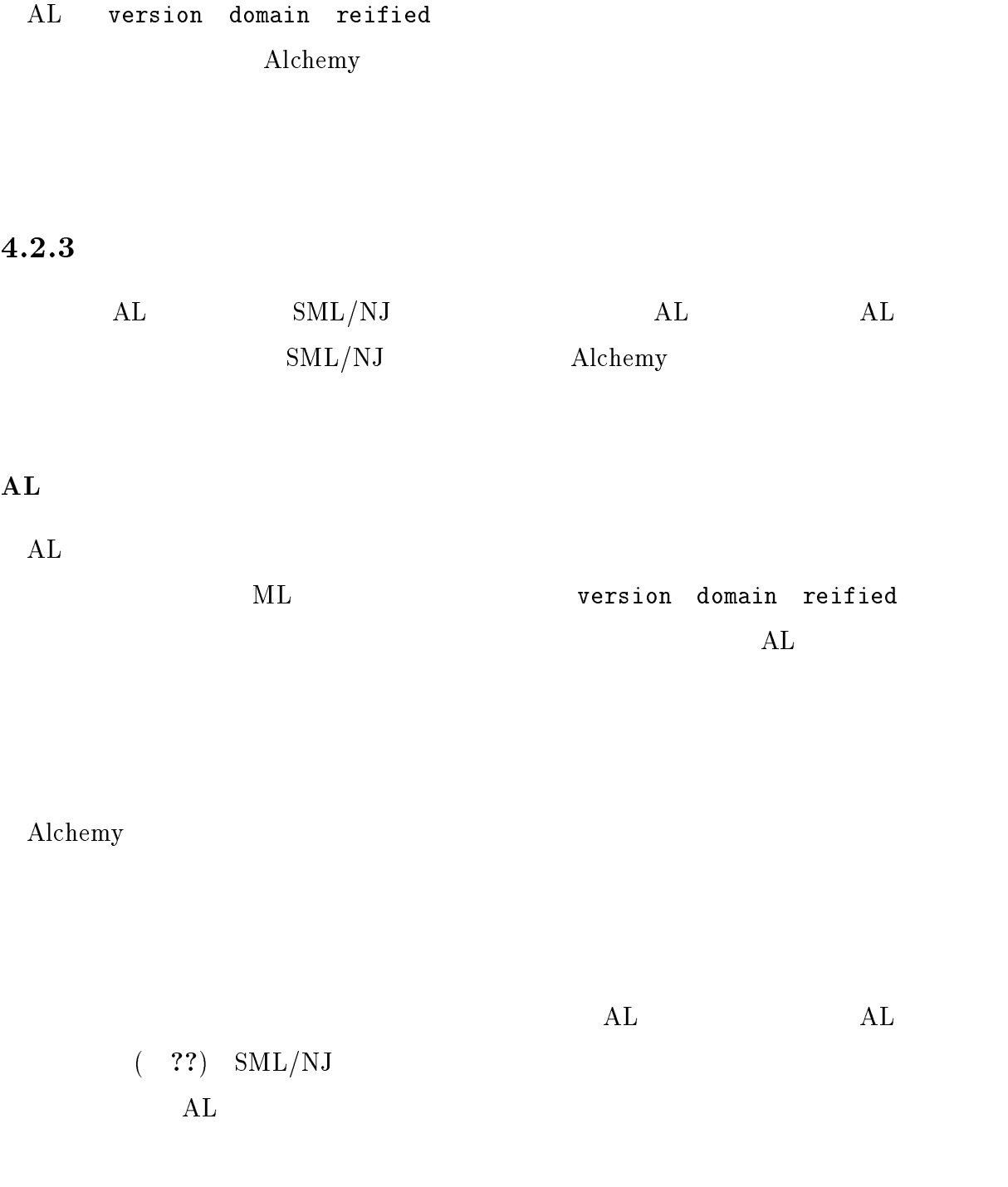

 $1.$ 

 $\rm (a) \hspace{21pt} AL$ AL  $0$ 

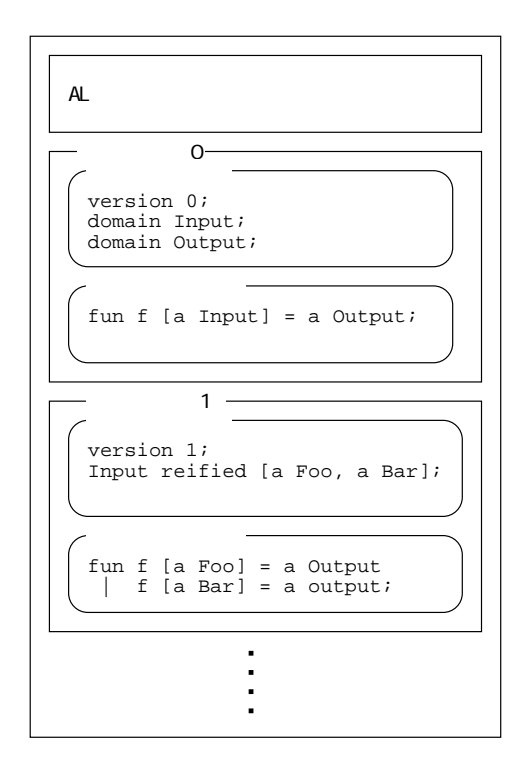

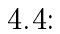

(b)  $AL$ 

2. AL

 $4.3$ 

### $4.3.1$

 $AL$ 

Alchemy

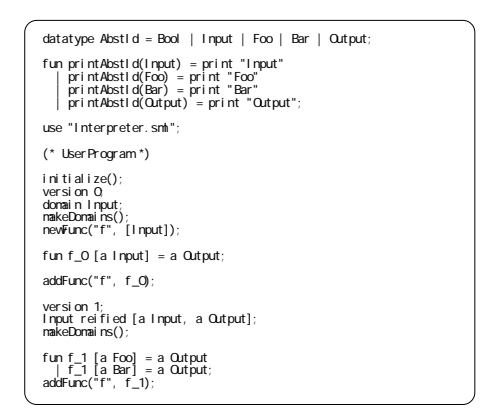

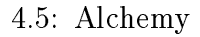

$$
n+1 \t f
$$
  
\n
$$
priority(f) \equiv \sum_{i=0..n} def(f, i) * w(n-i)
$$
  
\n
$$
def(f, i) \t f \t i
$$
  
\n0  
\n
$$
w
$$
  
\n( )

 $4.3.2$ 

## 4.4 Alchemy

 $\rm AL$   $\rm ML$   $\rm ML$   $\rm AL$ 

 $\begin{array}{lll} {\rm Java} & {\rm JDK} \ 1.1 & {\rm Java \ VM} \end{array}$ 

 $\text{SML/NJ 0.93} \qquad \qquad \text{Solaris 2.5}$ 

5

## AL Alchemy

 $5.1$ 

??<br> Alchemy AL

## $5.1.1$  0

 $Input$ ]  $Output$ ]  $mul$ 

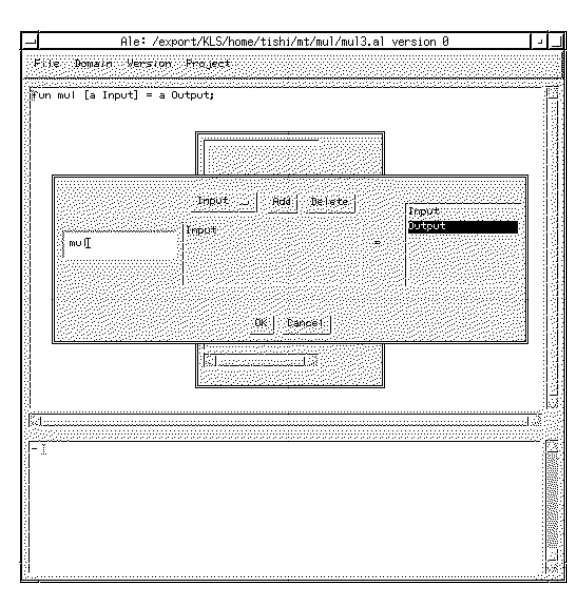

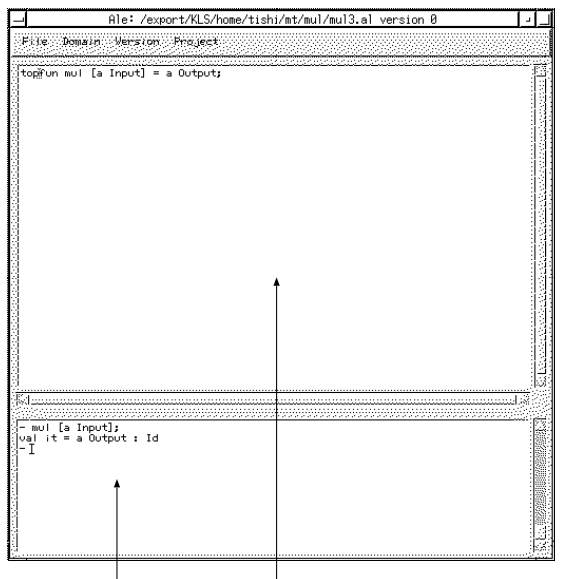

 $5.1.2$  1

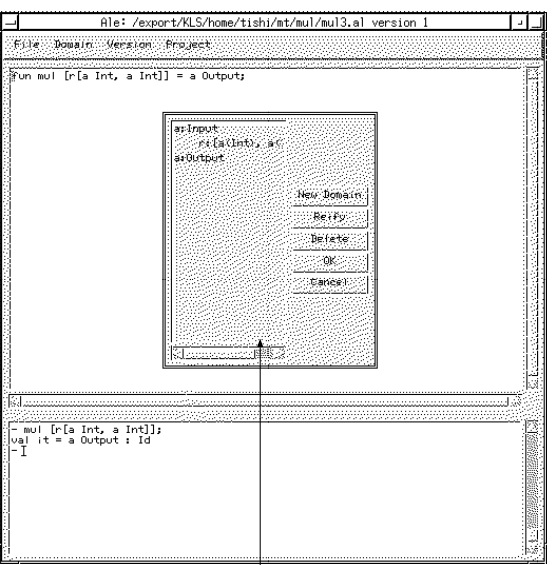

 $5.1.3$  2

Int 0 Pos Neg

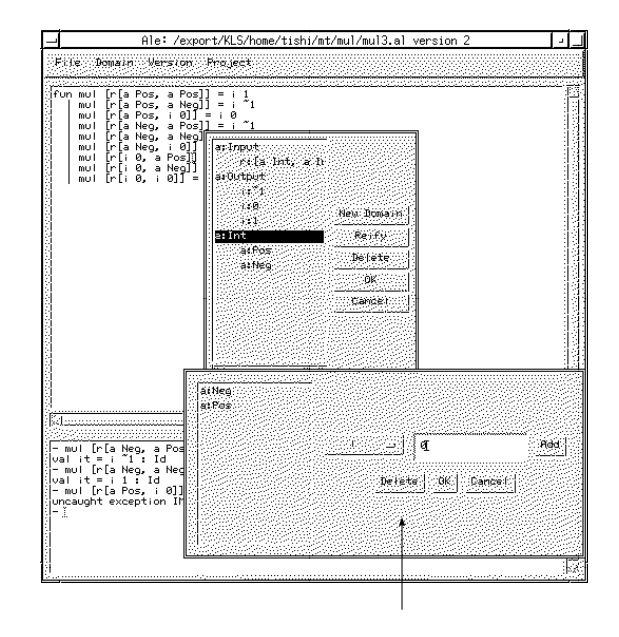

#### $5.1.4$  3

- Ale: /export/KLS/home/tishi/mt/mul/mul3.al version 3<br>Pite Domain Version Project चन 口  $\begin{tabular}{|c|c|c|c|} \hline (100\,1001}&101&14&14&21&1\\ \hline \end{tabular} \begin{tabular}{|c|c|c|c|c|} \hline (110\,101&16&14&14&22&12\\ \hline 11&16&12&16&14&16&16&16\\ \hline 12&16&16&16&16&16&16&16\\ \hline 13&16&16&16&16&16&16&16\\ \hline 14&16&16&16&16&16&16&16\\ \hline 15&1$  $\begin{tabular}{|l|l|} \hline \multicolumn{3}{|l|}{\textbf{a}:\textbf{Inout}} & \multicolumn{2}{|l|}{\textbf{a}:\textbf{Inout}} & \multicolumn{2}{|l|}{\textbf{a}:\textbf{Inout}} & \multicolumn{2}{|l|}{\textbf{a}:\textbf{Inout}} & \multicolumn{2}{|l|}{\textbf{a}:\textbf{Inout}} & \multicolumn{2}{|l|}{\textbf{a}:\textbf{Inout}} & \multicolumn{2}{|l|}{\textbf{a}:\textbf{Inout}} & \multicolumn{2}{|l|}{\textbf{a}:\textbf{Inout}} & \multicolumn{$  $Reify$ nt<br>arPos<br>anders for a lights ت conditR<br>arMeg<br>conditRn t Cance I  $\begin{array}{|c|c|c|c|c|}\hline -& \text{mult } & \text{if } \mathbb{I} & \mathbb{I} & \mathbb{I} \\ \hline & -& \text{mult } & \text{if } \mathbb{I} & \mathbb{I} & \mathbb{I} \\ & & \text{mult } & \mathbb{I} & \mathbb{I} & \mathbb{I} \\ \hline \end{array}$ 抗

## 5.2 FORMATTER

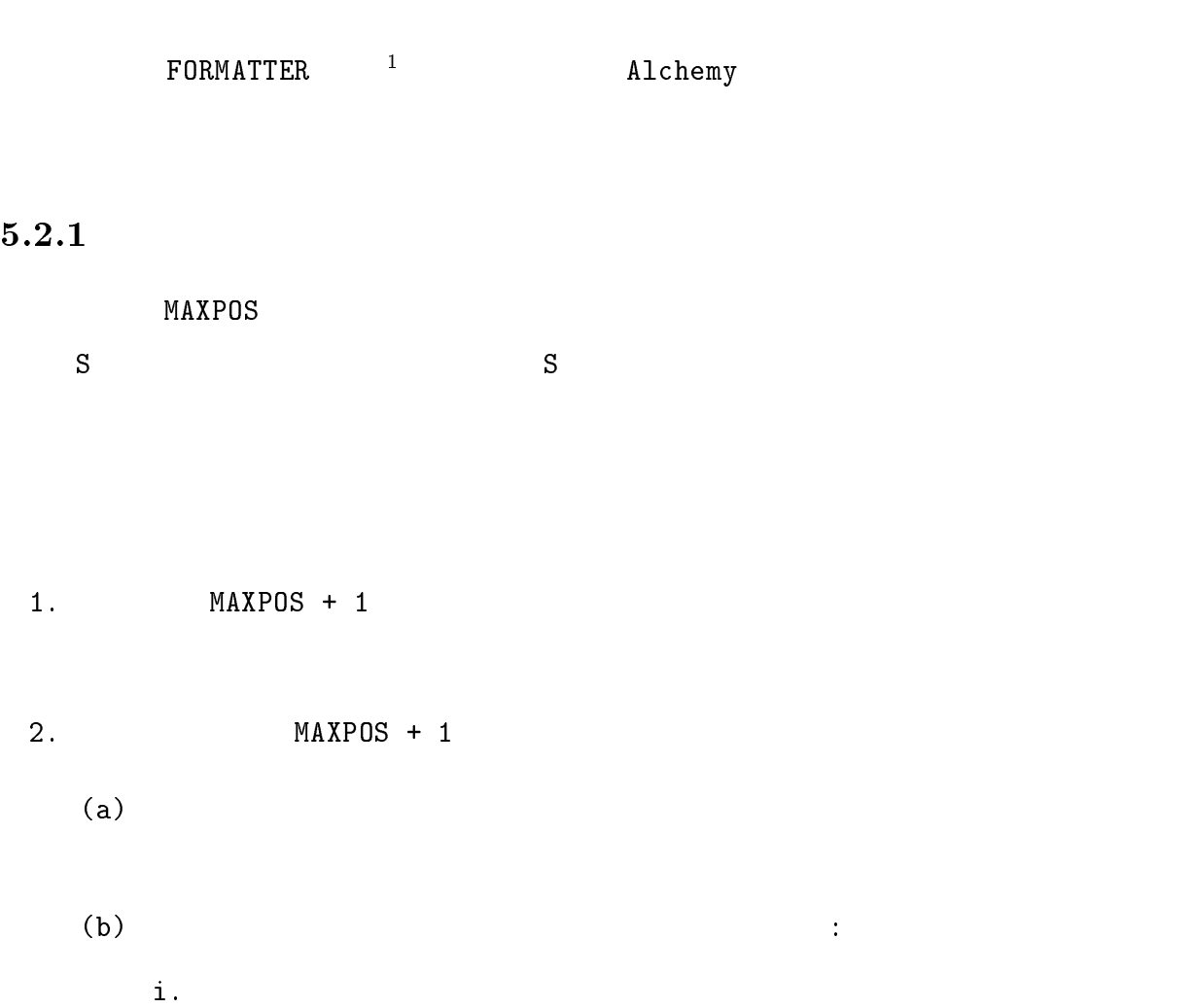

 $ii.$  MAXPOS + 1 iii. **MAXPOS** and the MAXPOS

## $5.2.2$

 $1$ FORMATTER Problem (A.mili, "Specification Methodology: An Integrated Relational Approach")

```
version 0;
domain Min;
domain Mout;
domain Gin;
domain Gout;
fun main [a Min] = a Mout;
fun gettoken [a Gin] = a Gout;
```
#### 5.1:  $FORMATTER$  0

 $\bullet$ 

 $\bullet$  MAXPOS + 1  $main$ 

 $\blacksquare$  rog  $\blacksquare$  (  $\blacksquare$  )  $\blacksquare$   $\blacksquare$  )  $\blacksquare$  )  $\blacksquare$ 

 $\overline{\phantom{a}}$ 

 $\Box$  $D5 = \{M^-, M^-, G^-, G^-\}$ 

where

 $\textit{main}$  =  $\langle M^-, M^-, M^+ \rangle$  $g$ ettoke $n = \langle G, G, G \rangle$ 0 main gettoken

$$
M_0^I \equiv \langle \{Min\}, \emptyset \rangle
$$
  
\n
$$
M_0^O \equiv \langle \{Mout\}, \emptyset \rangle
$$
  
\n
$$
G_0^I \equiv \langle \{Gin\}, \emptyset \rangle
$$
  
\n
$$
G_0^O \equiv \langle \{Gout\}, \emptyset \rangle
$$
  
\nAL

```
version 1;
domain Position;
domain CList;
Min reified [r[a CList, a CList, a Position, a Position]];
Gin reified [r[a CList, a CList]];
Gout reified [r[a CList, a CList]];
fun main [r[src, dest, max, cur]] = src;
fun gettoken [r[a CList, a CList]] = r[a CList, a CList];
```
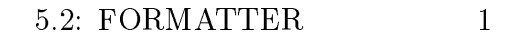

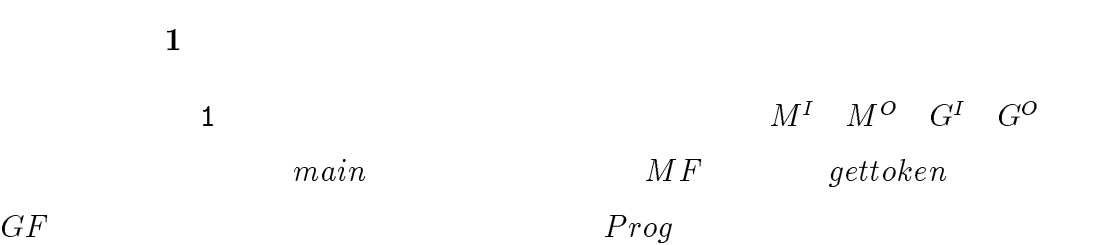

$$
M^I \quad M^O \quad G^I \quad C
$$

 $main$  MAXPOS + 1

 $MAXPOS$ 

gettoken

$$
M_1^I \equiv M_0^I[\{Min \prec (Clist, Clist, Position, Position)\}]
$$
  
\n
$$
M_1^O \equiv M_0^O[Mout \prec Clist]
$$
  
\n
$$
G_1^I \equiv G_0^I[Gin \prec (Clist, Clist)]
$$
  
\n
$$
G_1^O \equiv G_0^O[Gout \prec (Clist, Clist)]
$$

 $CList$ 

 $AL$   $?$ 

```
version 2;
domain Character;
CList reified [l[a Character]];
fun main [r[l [], l dest, maxpos, curpos]] = l dest
| main [r[1(x::xs), 1 dest, maxpos, curpos]] = main [r[l xs, l(dest @ [x]), maxpos, curpos]];
fun gettoken [r[l token, l[]]] = r[l token, l[]]
 | gettoken [r[l token, l(c::cs)]] = r[l(token @ [c]), l cs];
```
#### 5.3: FORMATTER 2

 $\overline{\phantom{a}}$ 

 $CList$  Character Character Character  $C$ 

 $M_2^{\perp}$  =  $M_1^{\perp}$  [CLISt  $\prec$  [Character]]  $M_2$  =  $M_1$ [CList  $\prec$  [Character]]  $G_2 = G_0[CL1st \prec \text{[C} \textit{N} \textit{ar} \textit{ac} \textit{ter} \textbf{r}$  $G_2^{\dagger} = G_0^{\dagger}$  [C List  $\prec$  [C naracter]]

 $\sim$  3

 $\overline{2}$  $Character$ 

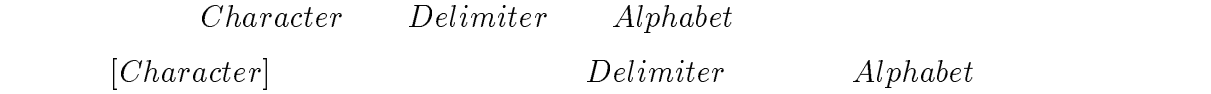

#### $MAXPOS$

*Position Integers*  $\emph{gettoken}$ 

```
version 3;
donain Al phabet;
domain Delimiter;
Character reified [a Alphabet, a Delimiter];
Position reified [Integers];
fun main [r[l [], l dest, i maxpos, i curpos]] = l dest
 | main [r[l(a Delimiter::xs), l dest, i maxpos, i curpos]] = 
 main [r[l xs, l dest, i maxpos, i curpos]] (* eliminate *)
 | main [r[l src, l dest, i maxpos, i curpos]] = 
    let
         val r[l head, l tail] = gettoken [r[l [], l src]]
        val tokensize = length(head) in
 if(tokensize > maxpos) then
 l [] (* fail, if length of the token larger than maxpos *)
else (* nevpos \le maxpos *)
 if(length(dest) = 0) then
              `main̆[r̀[l táil, ĺ(head), i maxpos, i 1]]
            el se
               main [r[l tail, l(dest @ [a Delimiter] @ head), i maxpos, i 1]]
    end;
fun gettoken [r[1 \text{ token}, 1[]]] = r[1 \text{ token}, 1[]] | gettoken [r[l token, l(a Delimiter::cs)]] = r[l token, l cs]
 | gettoken [r[l token, l(a Alphabet::cs)]] = 
 gettoken [r[l(token @ [a Alphabet]), l cs]];
```
5.4: FORMATTER 3

 $MAXPOS + 1$   $main$ 

 $main$ 

 $length$ 

$$
M_3^1 \equiv M_2^1[Character \prec {Delimiter, Alphabet}, Position \prec Integers]
$$
  
\n
$$
M_3^O \equiv M_2^1[Character \prec {Delimiter, Alphabet}, Position \prec Integers]
$$
  
\n
$$
G_3^I \equiv G_2^I[Character \prec {Delimiter, Alphabet}]
$$
  
\n
$$
G_3^O \equiv G_2^O[Character \prec {Delimiter, Alphabet}]
$$

 $\label{eq:1} Delim iter$  $Alphabet \quad \ \ Strings$ 

 $main$ 

#### $MAXPOS + 1$

 $\label{eq:space} \begin{array}{ll} Space & \multicolumn{2}{c}{\textbf{0.5}} \end{array}$ 

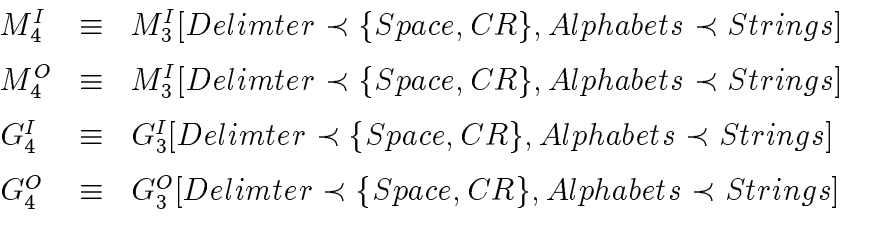

 $$ 

 $??$ 

 $\overline{4}$ 

```
version 4;
Delimiter reified [s " ", s "\n"];
Alphabet reified [Strings];
(* Alphabet reified [condi(fn s c => (not((c = " ") orelse (c = "\n"))))]; *)
makeDomains();
(* vv uty vv *)
fun myexplode(ss) =
     let
fun memain(ss, []) = ss
  | memain(ss, x:ixs) = memain(ss @ [s x], xs)
     in
l (memain([], explode(ss)))
     end
fun myimplode(l ss) =
    let
fun mimain(lss, []) = lss
  | mimain(lss, (s x):xs) = mimain(lss @ [x], xs)
     in
implode(mimain([], ss))
     end
fun formatter(s instr, i maxpos) =
     s(myimplode(main [r[myexplode(instr), l [], i maxpos, i 1]]));
(* \wedge^{\bullet} uty \wedge^{\bullet} *)
fun main [r[1(s("\n^n)::ss), d, m, c]] = main [r[l ss, d, m, c]] (* eliminate first delimiter *)
 | main [r[l(s(" ")::ss), d, m, c]] =
     main [r[l ss, d, m, c]] (* eliminate first delimiter *)
 | main [r[l [], l dest, m, c]] = l dest (* bottom *)
 | main [r[l src, l dest, i maxpos, i curpos]] = 
     let
         val r[l head, l tail] = gettoken [r[l [], l src]]
         val token = myimplode(l head)
         val tokensize = (size(token))
         val newpos = curpos + tokensize
     in
         if(tokensize > maxpos) then
           main [r[l [], 1 [], i maxpos, i curpos]]
         else
             if(newpos >= maxpos) then
 main [r[l tail, l(dest @ [s "\n"] @ head),
 i maxpos, i tokensize]]
             else (* newpos <= maxpos *)
                 if(length(dest) = 0) then
                     (* continue but don't add first Delim *)
                     main [r[l tail, l head, i maxpos, i newpos]]
                 else
                     main [r[l tail, l(dest @ [s " "] @ head),
                           i maxpos, i(newpos + 1)]]
     end;
fun gettoken [r[l token, l[]]] = r[l token, l[]]
    gettoken [r[1 token, l(s("\n^n)::cs)]] = r[1 token, l cs]gettoken [r[1] token, l(s(" ")::cs)]] = r[1] token, l cs]
   | gettoken [r[l token, l(c::cs)]] =
     gettoken [r[l(token @ [c]), l cs]];
```
 $5.5: FORMATTER$  4

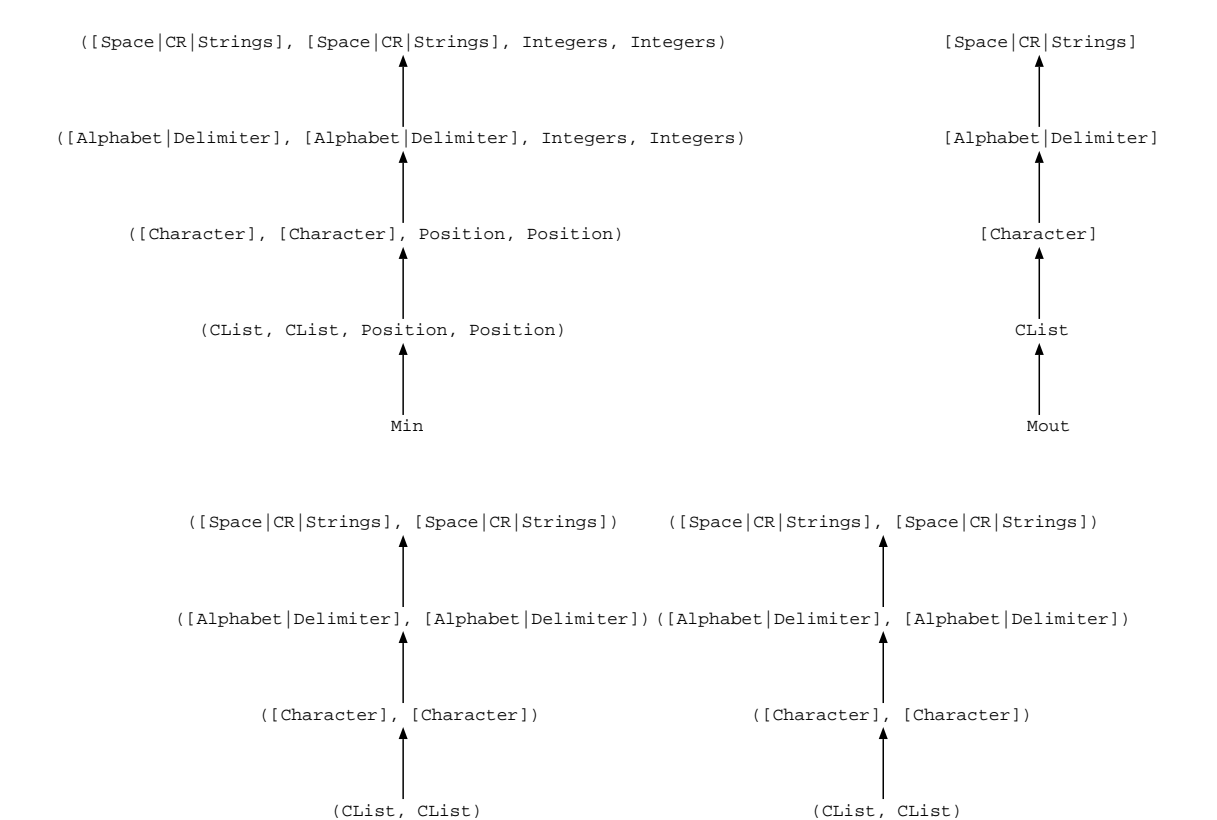

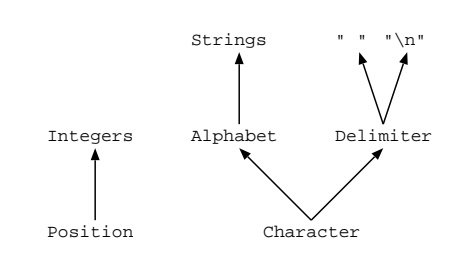

Gout

5.6: FORMATTER

Gin

#### $5.2.3$

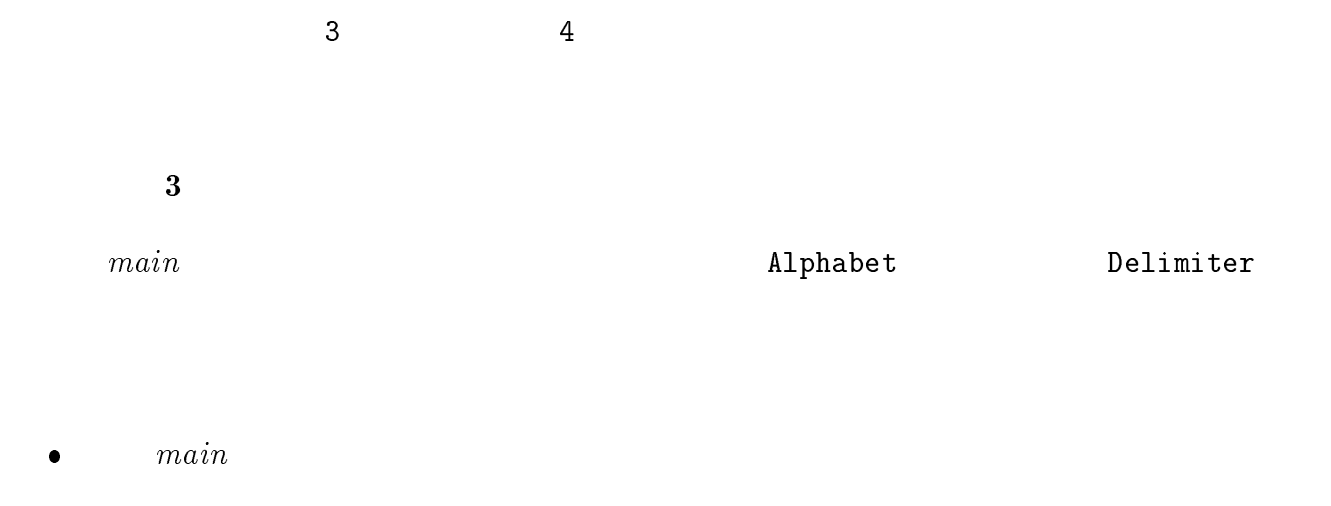

 $\bullet$  gettoken

-

-main[r[l[a Alphabet, a Alphabet, a Alphabet, a Delimiter, a Alphabet], I [], i 2, i 1]]; (\* 1 \*)<br>val it = l []: Id<br>-main[r[[a Alphabet, a Alphabet, a Alphabet, a Delimiter, a Delimiter, a Alphabet], I [], i 3, i 1]]; (\* 2

1 MAXPOS 2 Alphabet 3 MAXPOS + 1  $\mathbf 1$ 2 MAXPOS 3 1  $MAXPOS + 1$  $(2-b-i)$ 1 2 gettoken  $\overline{4}$  $\zeta$ 

n)  $MAXPOS$ 

```
- formatter(s "t1 t2 \n t3 \n t4 ", i 10); (* 3 *)
val it = s "t1 t2 t3¥nt4" : Id
- formatter(s "t1 t2 \n t3 \n t4 ", i 4); (* 4 *)val it = s "t1\nt2\nt3\nt4" : Id
-
```

```
3 \t (2-b-i)"t4" "t4"MAXPOS + 14 \epsilon
```
 $\mathbf{AL}$ 

 $AL$ 

6

# AL Alchemy

 $\bullet$ 

 $\bullet$ 

 $6.1$ 

 $6.2$ 

 $AL$ 

**FORMATTER 3** 

 $4 \overline{a}$ 

### Alchemy

ところがデータドメインの具体化に条件型 (condi) を使うとこれは部分関数は ML condi condi condi condi condi e condi e condi e condi e condi e condi e condi e condi e condi e condi e condi  $\frac{1}{2}$  . The set of  $\frac{1}{2}$  is the set of  $\frac{1}{2}$  . The set of  $\frac{1}{2}$  is the set of  $\frac{1}{2}$  is the set of  $\frac{1}{2}$  is the set of  $\frac{1}{2}$  is the set of  $\frac{1}{2}$  is the set of  $\frac{1}{2}$  is the set of  $\frac{1}{2$  $3$  and  $4L$  and  $5$   $50R$  $\bullet$ { 匿名変数を使うことができる。  ${\bf -}$  is a set of  ${\bf 1}$  and  ${\bf 1}$  is a set of  ${\bf 1}$  is a set of  ${\bf 1}$  $n$  m  $m$  $\bullet$  $-AL$  $\verb+ML+$  (condi)

## $6.3$

Alchemy AL

## 6.4 ISDR

??<br>
FORMATTER

Alchemy

7

 $\overline{\text{ISDR}}$ 

 $\text{ISDR}$ 

 $\begin{array}{llll}\n 1 \text{SDR} & \text{AL} & \text{AL} \\
 \end{array}$  $AL$  ML  $\overline{\text{ISDR}}$ 

 ${\tt \texttt{Alclemy}}$ 

Revision Control System

Alchemy

AL Alchemy ISDR

63

うぷり かいしょう こうしょう こうしょう こうしょう こうしょう こうしょう

手には深く顔では深く暮らくまでも、夜望くまでも、夜望くださったります. 夜望くまでも、夜望くださいます. 夜望く

 $\overline{\mathcal{A}}$ 

究室の皆様に深く御礼申し上げます.

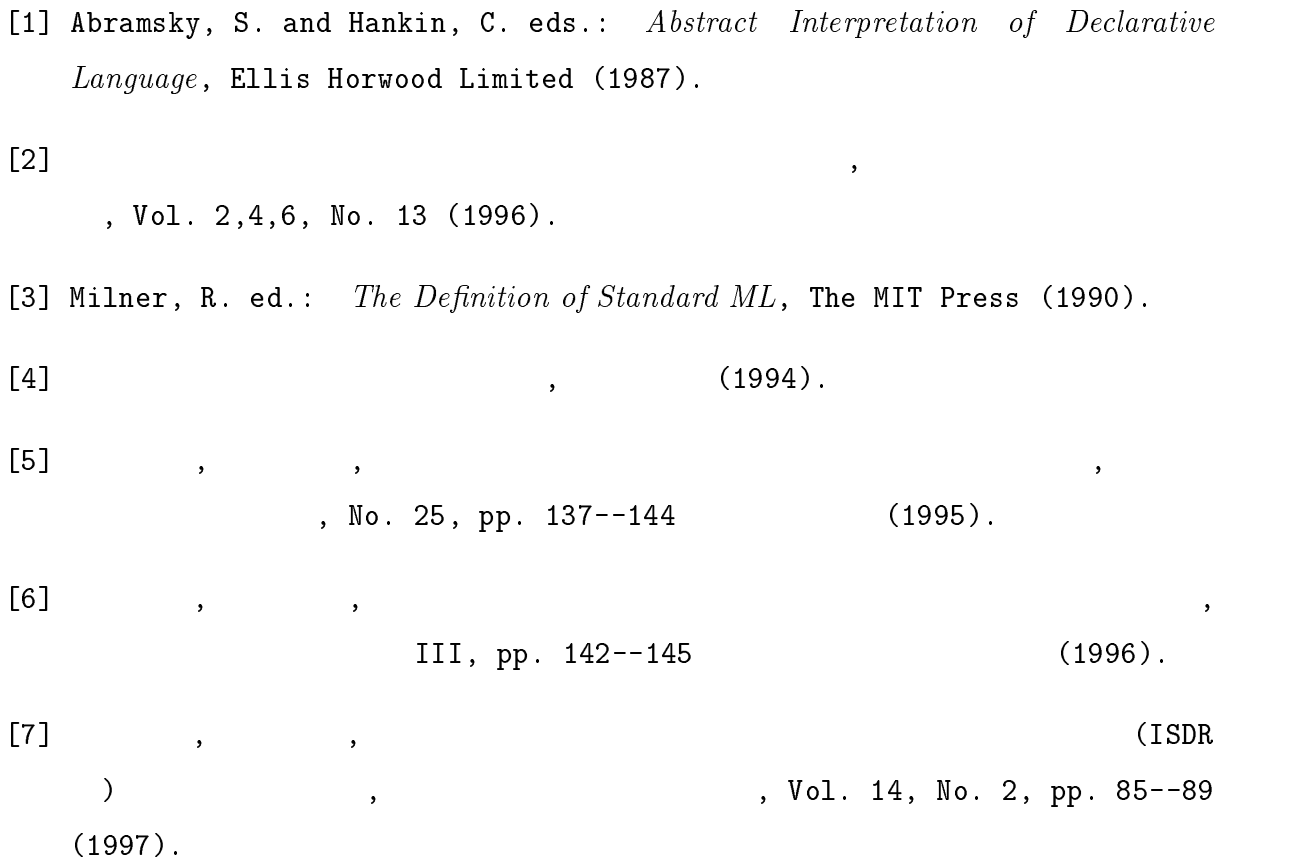